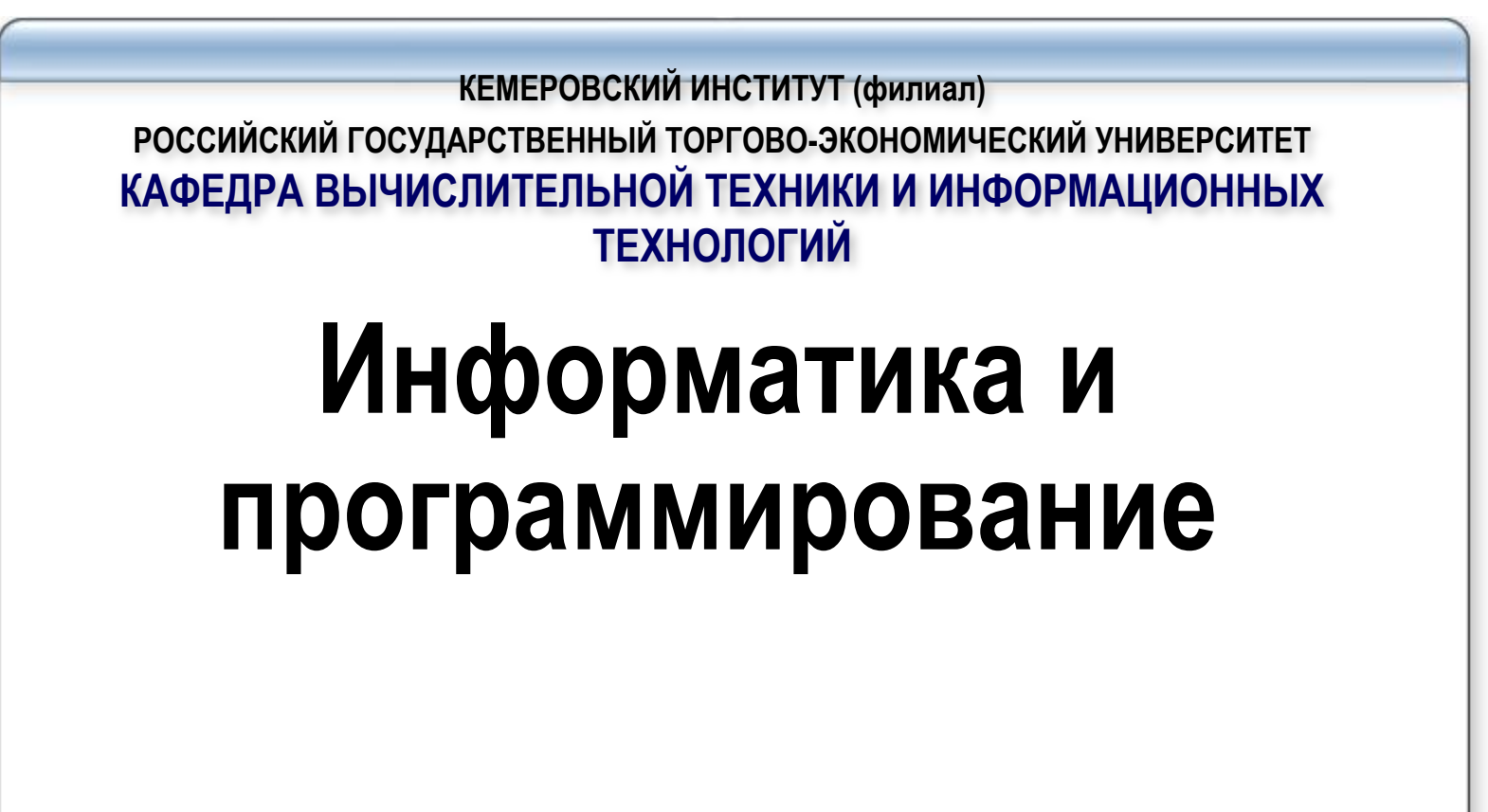

**Лебедева Т.Ф.**

#### Алгоритмы обработки одномерных информационных массивов

Под массивом в программировании будем понимать упорядоченную конечную группу данных одного типа.

Индекс указывает порядковый номер элемента массива. Он может быть числом или<br>Выражением целого типа (в общем случае любого порядкового типа)

Количество элементов ,содержащихся в массиве, называется его размерностью.

В зависимости от числа индексов, массивы бывают одномерными, двумерными, и т. д.

Формат объявления массива:

Tvpe <uмя muna> = array[<mun uндекса>] of <mun компонент>;

```
<идентификатор> [,<идентификатор>] : <имя типа>;
```
Гип индекса – один из порядковых типов, чаще всего диапазон, например: 1..10.

*Tun компонент* – может быть любым, кроме файла и множества.<br>Массив может быть объявлен также непосредственно при описании переменной в разделе описания переменных:

Var

¦идентификатор [,<идентификатор>\*] : array[<mun индекса>] of <mun компонент>;

```
Примеры объявления массива:
        Type
        \dot{r} = array [1.. 10] of real;
 Var
mas_int: array [1.. 45] of integer;
mas rel: r;
```
Тип данных Массив позволяет одному идентификатору задать несколько значений, которые отличаются порядковым номером. Номер элемента массива указывается после идентификатора в квадратных скобках (M[5] – пятый элемент массива М).

При описании массива указывается диапазон номеров элементов массива и тип, к которому относится каждый его элемент. Массивы могут быть одно-, двух- и многомерными.

Пример описания и заполнения элементов массива.

*Var* {описание массивов}

*M: array [1..5] of integer;* {одномерный массив М с номерами элементов от 1 до 5, состоящий из целых чисел}

*M1: array [2..3,11..15] of char;* {двумерный массив М1 с номерами строк от 2 до 3, с номерами столбцов от 11 до 15, состоящий из символов}

**Begin** {заполнение массива}

*End.*

 *М[2]:=100;* {второму элементу численного массива М присвоено значение 1 $\bar{0}\bar{0}$ }

 *М1[2,3]:='d';* {элементу второй строки и третьего столбца символьного двухмерного массива М1 присвоено значение 'd'}

# 3 Основы программирования на языке Паскаль<br>Способы задания массива в программе:

```
1) Задание в разделе типизированных констант
Const gorod: array [1..3] of string[15] = ('Москва', 'Кемерово', 'Омск');
2) Ввод значений элементов массива с клавиатуры
Var M: array [1.. 30] of real;
     i, n: integer;
Begin
 write ('количество элементов = '); readln (n);
 for i := 1 to n do
  begin
      write ('A[', I, ']= '); readln ( a[ i ]);
  end;
3) Формирование массива с помощью датчика случайных чисел
Var
M: array [1.100] of byte; i, n : integer;
Begin
Randomize; { инициализация генератора случайных чисел}
write ('количество элементов = '); readln ( n );
for i := 1 to n do
 begin
 A [I ] : = random (10);
 write (' A[', I, ']= ', A[I] ;
end;
```
**Наиболее распространенные алгоритмы обработки одномерных массивов:** 1. Нахождение суммы, произведения, среднего значения; 2. Нахождение суммы или количества элементов массива, удовлетворяющих некоторым условиям; 3. Нахождение минимального (максимального) элемента массива и его номера;

4. создание нового массива из элементов имеющегося;

5. поиск элемента в массиве по заданным критериям; 6. сортировка элементов массива**.**

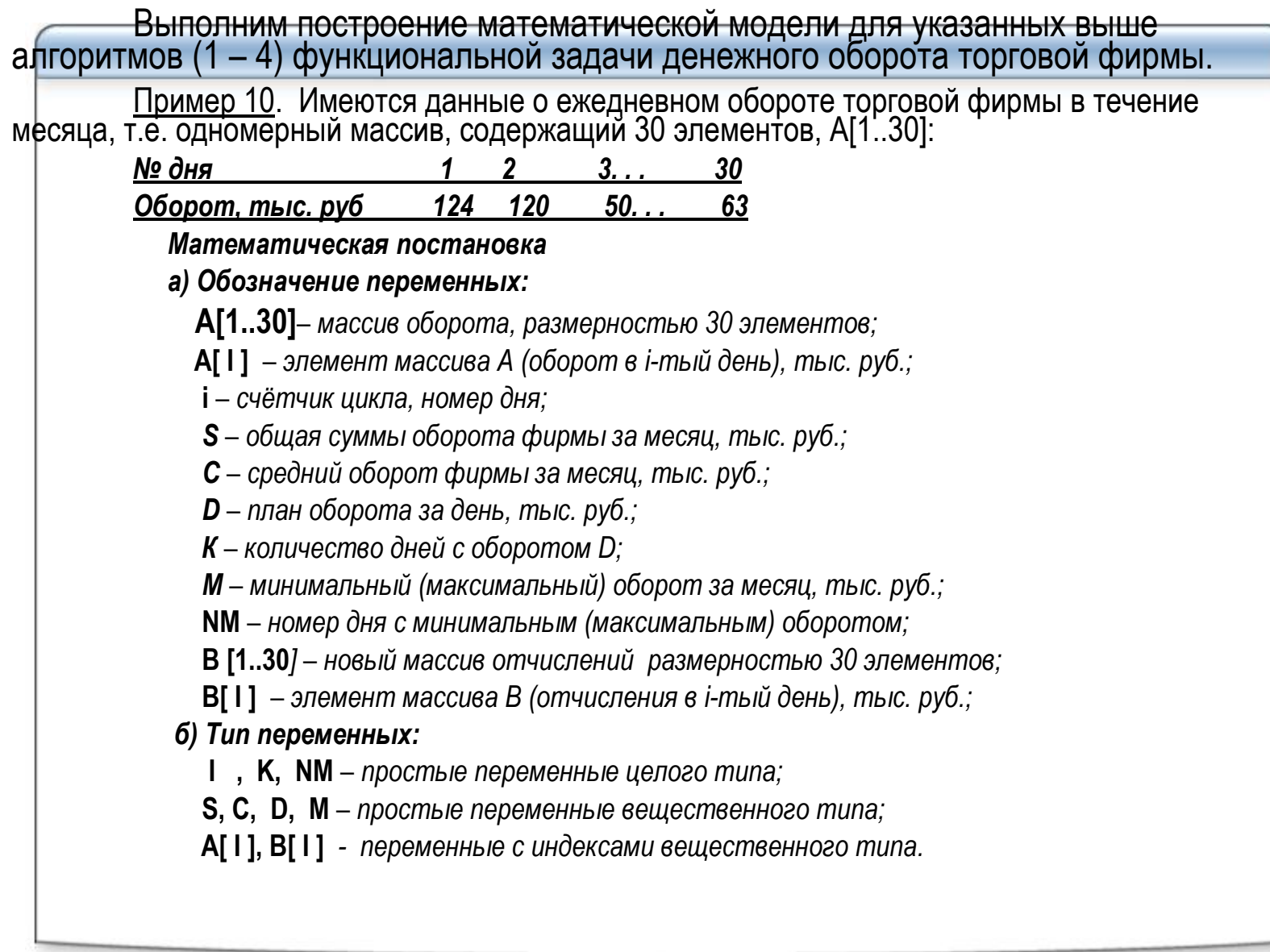

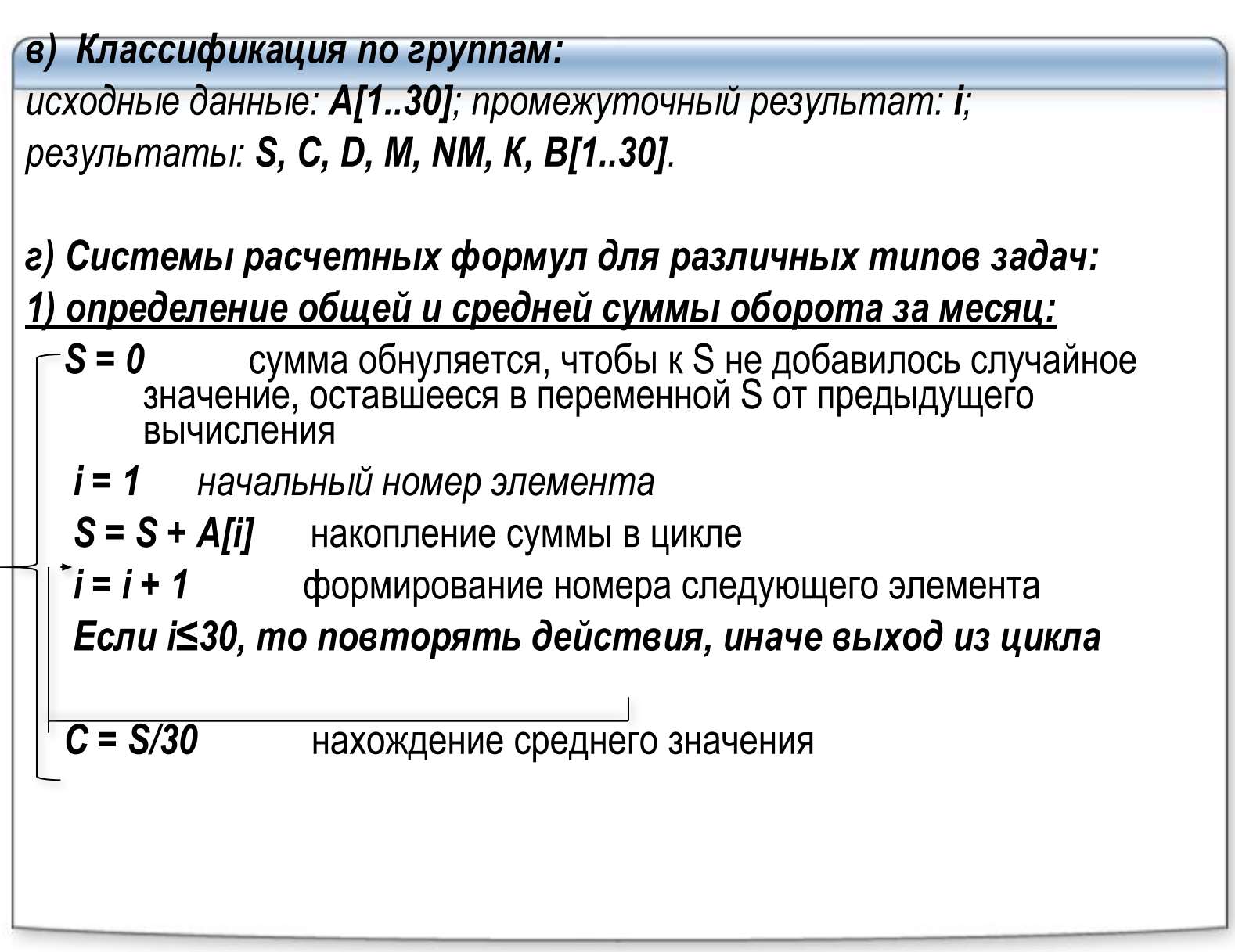

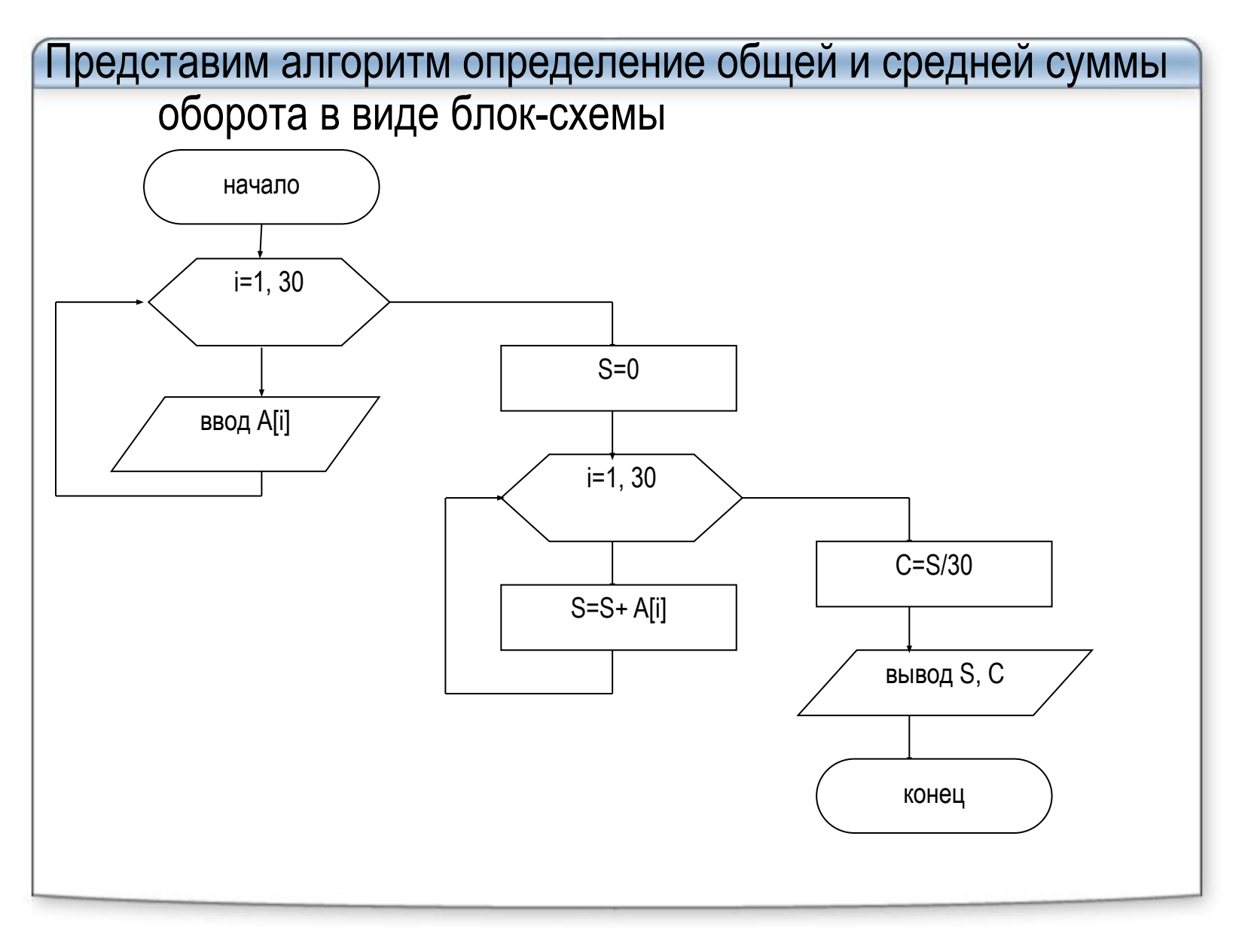

```
Program primer_10_1;
Uses CRT;
Var s, c: real; 
i : integer;
A : array [ 1..30] of real;
begin 
Clrscr; {очистка экрана} 
for i := 1 to 30 do 
  begin 
    write ('A[ ', I , '] = ') ; readln ( a[ i ]) ; {ввод массива A} 
  end;
S : = 0; 
for i : = 1 to 30 do 
   s : = s + A [ I ];
 C : = S / 30;
Writeln ( 'сумма оборота = ', S: 8:2, 'тыс. руб'); {вывод суммы на экран} 
Writeln ( 'средний оборот = ', С : 8:2, 'тыс. руб); 
readln;
end.
```

```
Примечание. Блок-схема накопления произведения
      элементов массива имеет тот же вид, что на
      предыдущем рисунке. Но первоначальное значение
      произведения Р:=1; формула накопления
      произведения имеет вид: P:= P * A[i].
2) нахождение количества дней с оборотом, равным
<u>(≤, ≥, ≠, >, <) плану D:</u>
г) запись расчетных формул
   K = 0 обнуление Ki = 1 начальный номер элемента
 - Если A[i]=D, mo K = K + 1 накопление количества
   i = i + 1 формирование номера следующего элемента
  Если i ≤ 30, то повторять действия, иначе выход из цикла
```
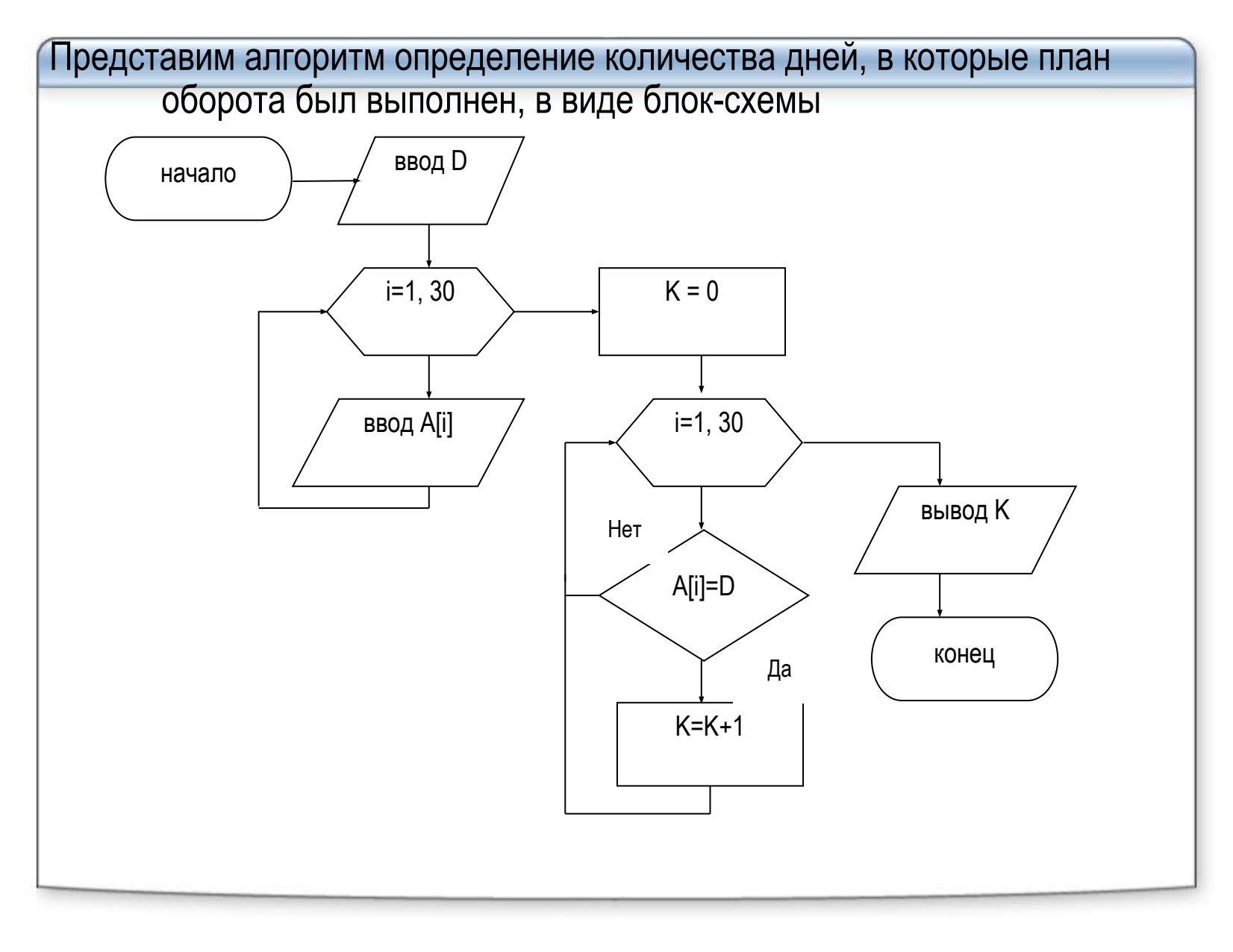

```
Program primer_10_2;
Uses CRT;
Var d : real; 
i , k : integer;
A : array [ 1..30] of real;
begin 
Clrscr; {очистка экрана} 
write ('план оборота = '); readln ( d ); 
for i := 1 to 30 do 
  begin 
    write ('A[ ', I , '] = ') ; readln ( a[ i ]) ; {ввод массива A} 
  end;
k : = 0; 
for i : = 1 to 30 do 
    if A[I] = d then k := k + 1;
Writeln ( 'количество дней = ', k ); 
readln;
end.
```
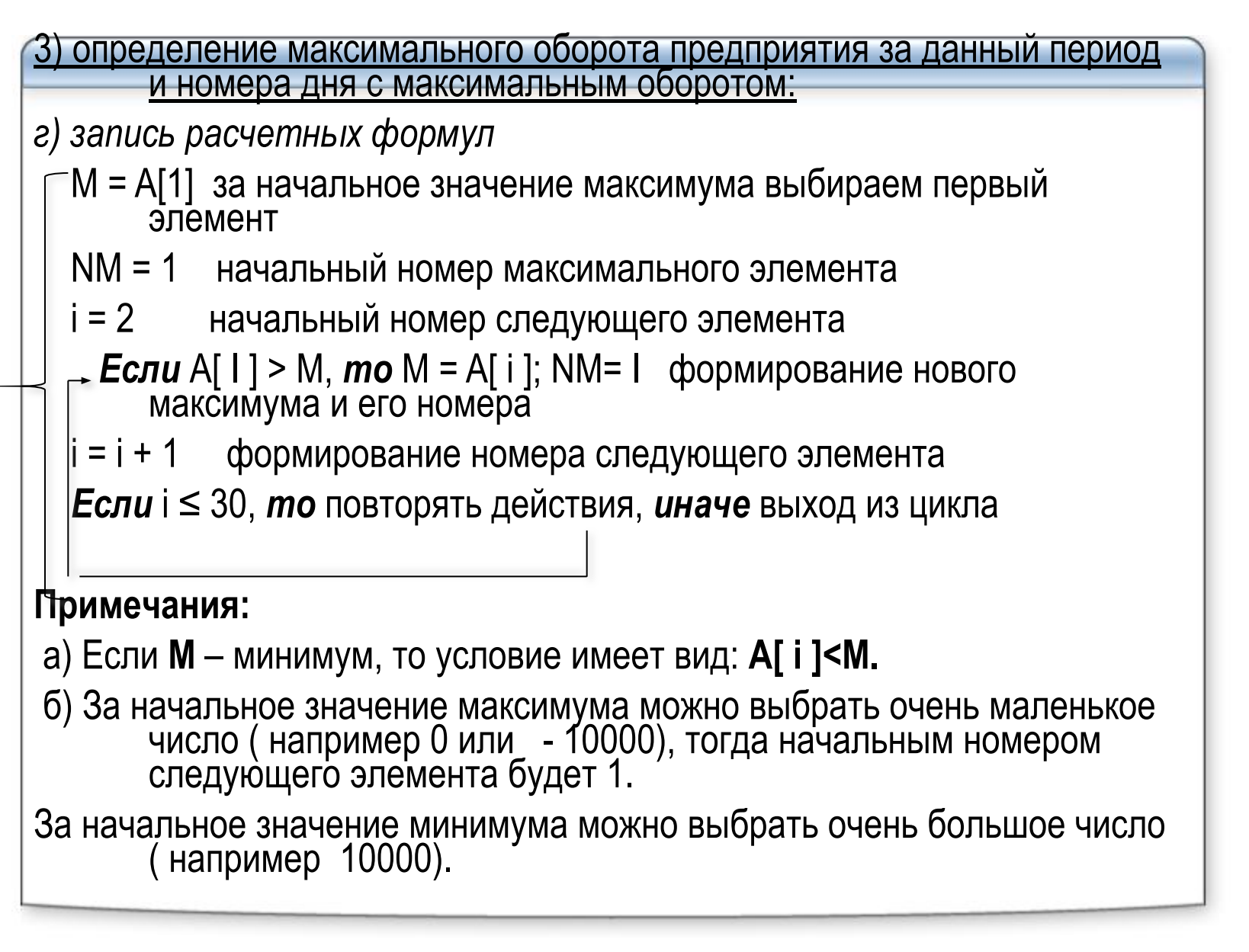

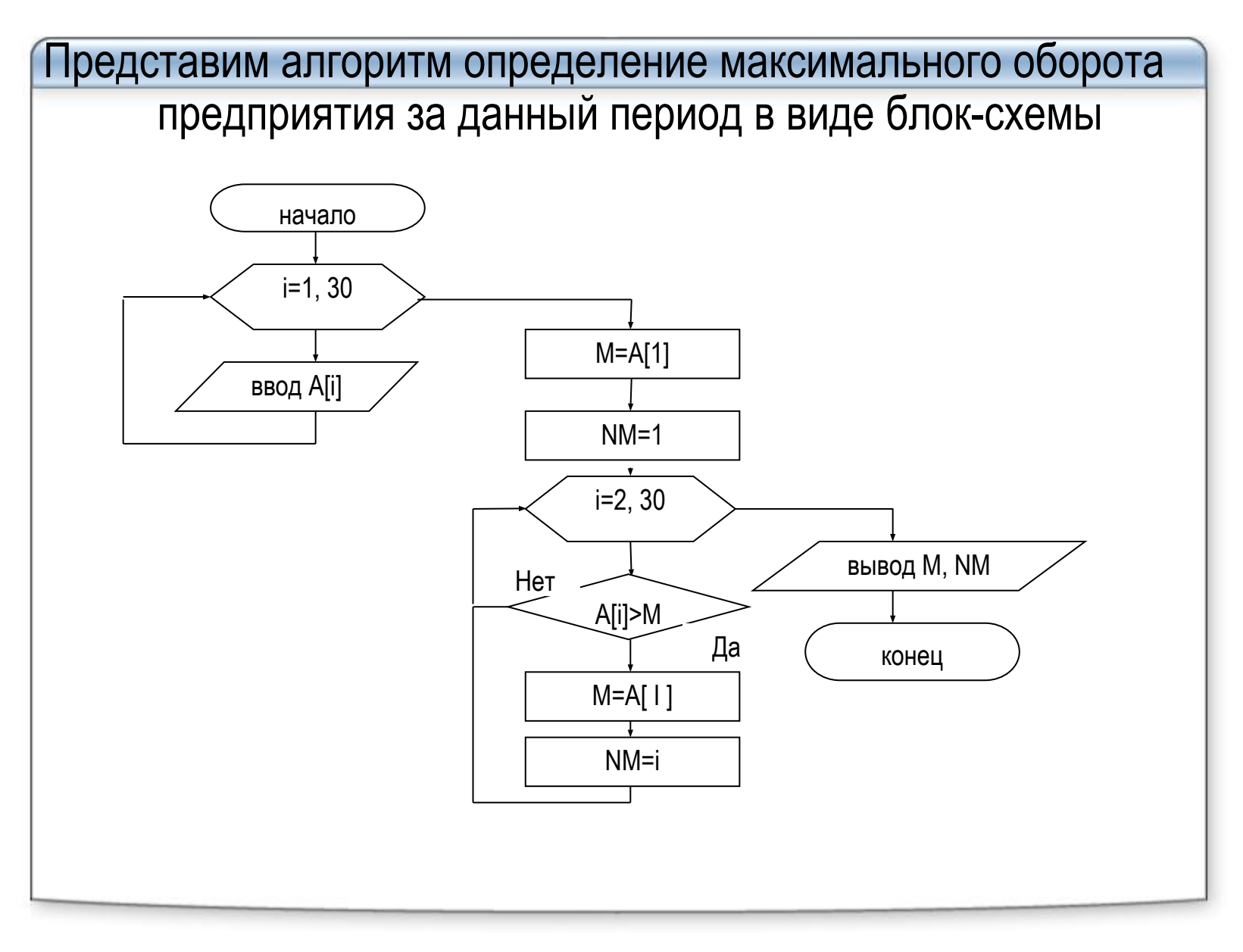

```
Program primer_10_3;
Uses CRT;
Var m : real; 
i , nm : integer;
A : array [ 1..30] of real;
begin 
Clrscr; {очистка экрана} 
for i := 1 to 30 do 
  begin 
    write ('A[ ', I , '] = ') ; readln ( a[ i ]) ; {ввод массива A} 
  end;
m : = A[ 1 ]; nm : = 1;
for i : = 2 to 30 do 
 if A[I] > m then begin m := A[i]; nm := i; end;
Writeln ( 'максимальный оборот = ', m : 6 :2 , 'тыс.руб', ' номер дня =', 
        nm); 
readln;
end.
```
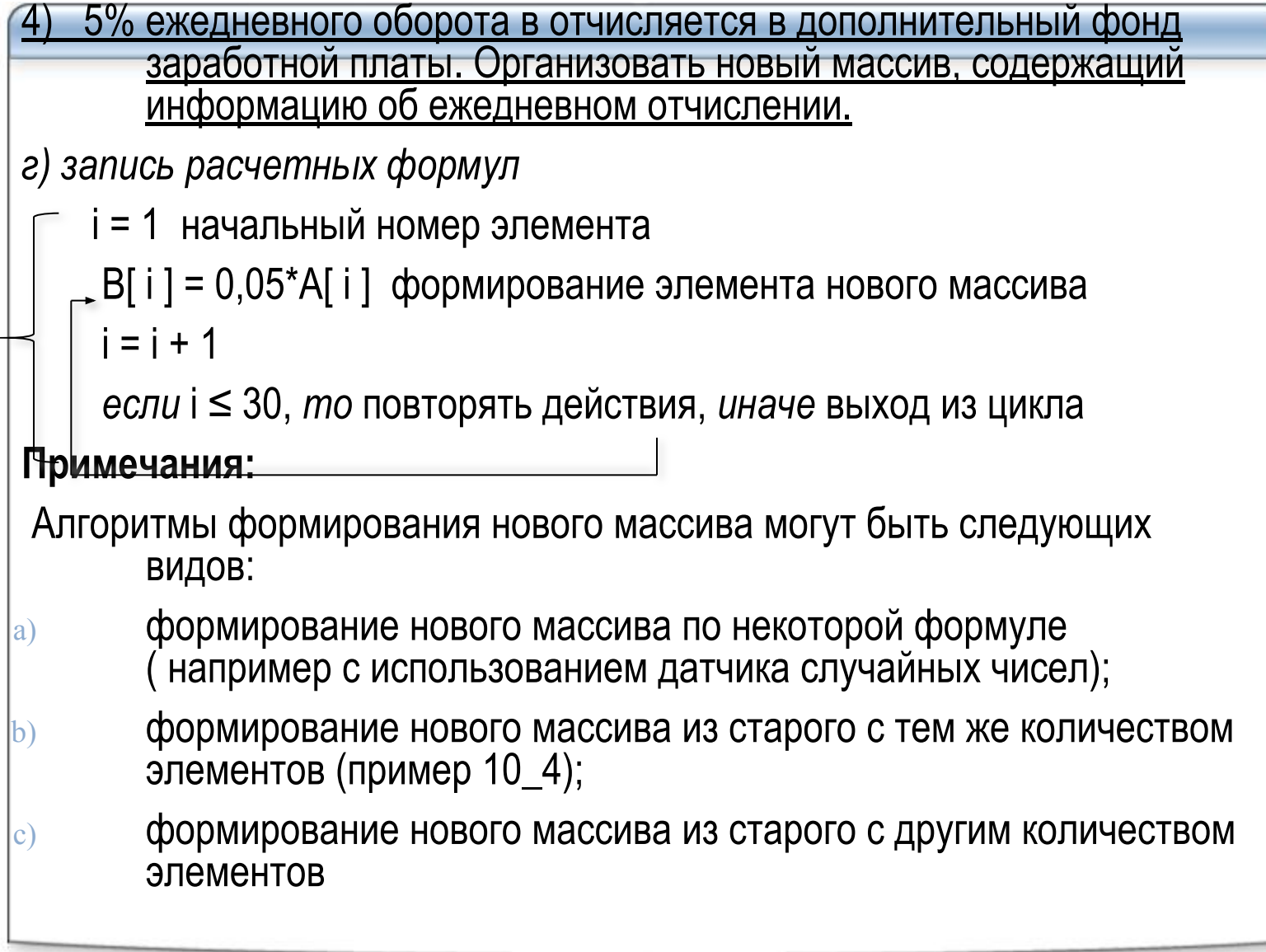

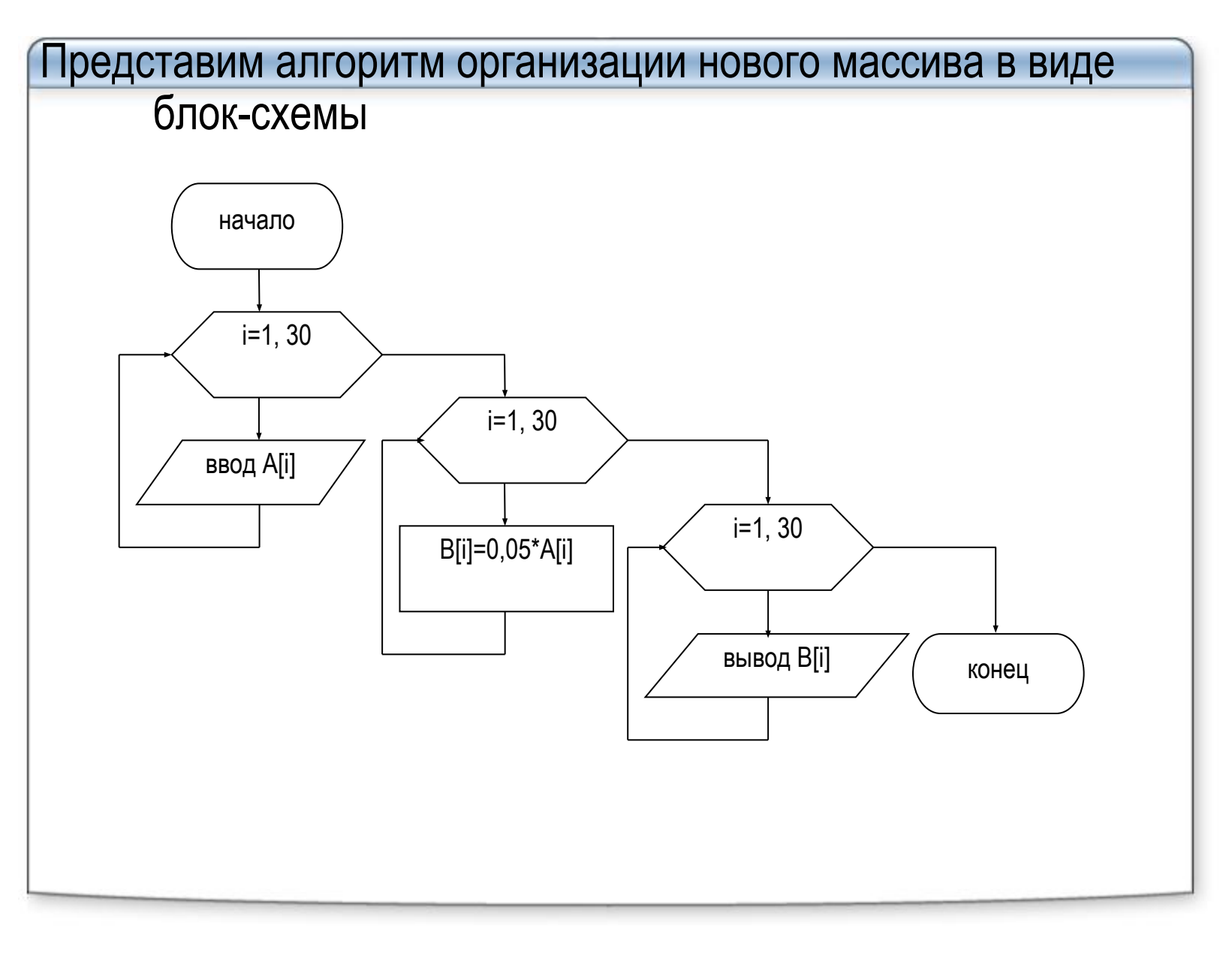

```
Program primer_10_4;
Uses CRT;
Var i : integer;
A , B: array [ 1..30] of real;
begin 
Clrscr; {очистка экрана} 
for i := 1 to 30 do 
  begin 
     write ('A[ ', I , '] = ') ; readln ( a[ i ]) ; {ввод массива A} 
  end;
for i : = 1 to 30 do 
  B [ I ] : = 0.05 * A [ I ]; 
for i : = 1 to 30 do 
   Writeln ( 'отчисление = ', B [ I ] : 6 :2 , 'тыс.руб', ' за ', i , ' день'); 
readln;
```
*end.* 

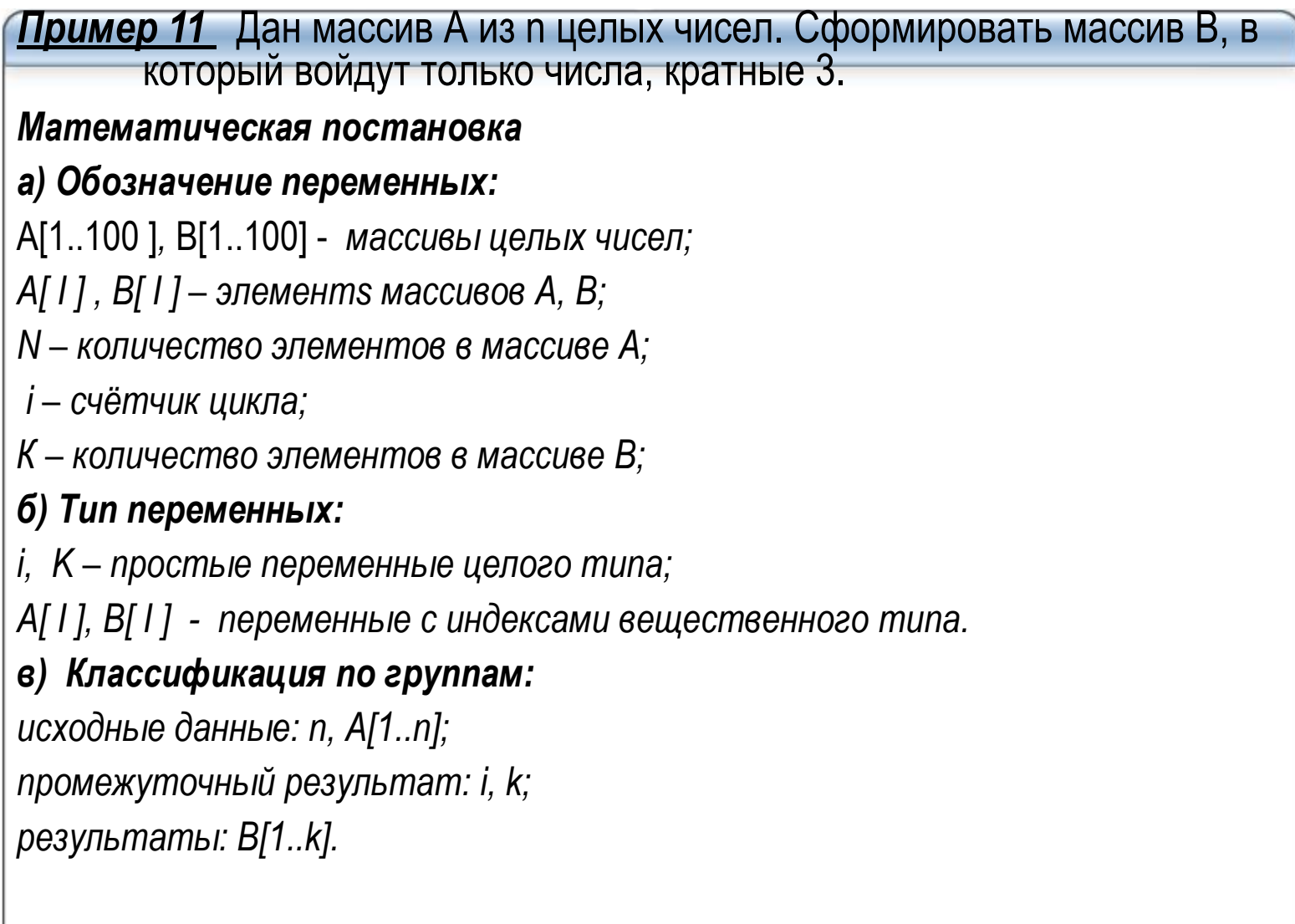

```
запись расчетных формул
  k = 0і = 1 начальный номер элемента
  \pmecли A[i] mod 3 = 0, mo k = k + 1, B[k] = A[l]
    формирование элемента нового массива
  i = i + 1если i ≤ n, то повторять действия, иначе выход из
    цикла
  \overline{ec}ли k = 0, то вывод «Массив В пуст» иначе вывод
    массива В
```

```
Program primer_11;
Uses CRT:
Var I, n, k: integer;
A, B: array [1..100] of integer;
begin
Cirscr; {очистка экрана}
Write ('Введите количество элементов n <= 100');
readln (n);
for i = 1 to n do
 begin
    write ('A[', I, '] = '); readln ( a[ i ]) ; {8800 maccusa A}
 end:
k := 0:
for i := 1 to n do
 if A[i] \text{ mod } 3 = 0 then begin k := k + 1;
                                   B[k] := A[l];end:
If k = 0 then Writeln ('Maccue B nycm') else
for i := 1 to k do
   Writeln ('B [', i, '] = ', B [ i ]);
readIn;
end.
```
#### 5) Поиск элементов массива по заданным критериям

Примерами подобного рода задач могут служить поиск первого отрицательного, первого положительного и любого первого элемента, отвечающего некоторому условию, а также поиск единственного или определенного количества элементов, равных некоторому конкретному значению. Особенность задач этого класса в том, что нет необходимости просматривать весь массив. Просмотр можно закончить сразу, как только требуемый элемент будет найден. Однако в худшем случае для поиска элемента требуется просмотреть весь массив, причем нужного элемента в нем может не оказаться.

#### а) Поиск первого элемента, удовлетворяющего заданным критериям

Существует несколько методов поиска. Самый простой заключается в

последовательном просмотре каждого элемента массива. Если массив не очень большой,

затраты времени линейного поиска не столь заметны.

Но при солидных объемах информации время поиска становится критичным. Поэтому **СУЩЕСТВУЮТ** 

методы, позволяющие уменьшить время поиска, например двоичный

поиск, который применяется только, если элементы массива сортированы по возрастанию или убыванию.

Чаще всего при программировании поисковых задач используют циклы while или repeat, в<br>| которых условие выхода формируется из двух условий:

1) пока искомый элемент не найден,

2) пока есть элементы массива.

После выхода из цикла осуществляют: проверку, по какому из условий произошел выход.

```
163
```

```
Пример 12. Разработать программу, определяющую первый отрицательный<br>элемент массива. Реализуем с т р у к т у р н ы й а л г о р и т м , в<br>котором для просмотра элементов используется цикл-пока со сложным
         и индекс элементы не отрицательны и индекс элемента не условием: пока элементы не отрицательны и индекс элемента не
         его индекс не превышает размера массива, и есть искомый.
Program poisk_1;
Var a: array[1.. 100] of real;
i, n: integer;
Begin
Writeln('Введите количество элементов n \le 100'); Readln(n);
Writeln('введите ', n, ' элементов массива ');
for i: =1 to n do Read( a[ i ]);
ReadIn:
i: = 1; {начальное значение индекса массива}
while (a [1] >=0) and (i <= n) do i: = i + 1; {noka элемент не отрицателен
и индекс меньше п - переходим к следующему элементу}
If i <= n then WriteLn('первый отрицательный элемент ',a[ i ]:6:2, ' имеет
else Writeln(' Таких элементов в массиве нет', );
ReadIn;
End.
```

```
б) Поиск первого вхождения элемента, равного заданному значению
Самый простой способ поиска - последовательный. При последовательном способе
          сравнивается каждый элемент массива с заданным значением. Однако данный вид
          поиска является и самым продолжительным по времени. Оценим время поиска.
          Если искомое значение совпадает с первым элементом массива, то в процессе поиска будет выполнено одно сравнение. Если искомое значение совпадает с последним элементом, то - n сравнений. В среднем в процессе поиска понадоб
          выполнить (n-1)/2 сравнений.
Program poisk pocl;
Var a: array[1.. 100] of real;
i, n: integer; key : boolean; s: real;
Begin
Writeln('Введите искомое значение '); Readln(s);
Writeln('Введите количество элементов n \le 100'); Readln(n);
Writeln('введите ', n, ' элементов массива ');
for i: =1 to n do Read( a[i]);
i: = 1; {начальное значение индекса массива}
Key: = false:while not key and (i \le n) do begin
  key := (s = a [1]); i := i + 1;
End;
If key then WriteLn('элемент найден под номером', (i - 1):4)
else Writeln(' Таких элементов в массиве нет', );
ReadIn;
End.
```
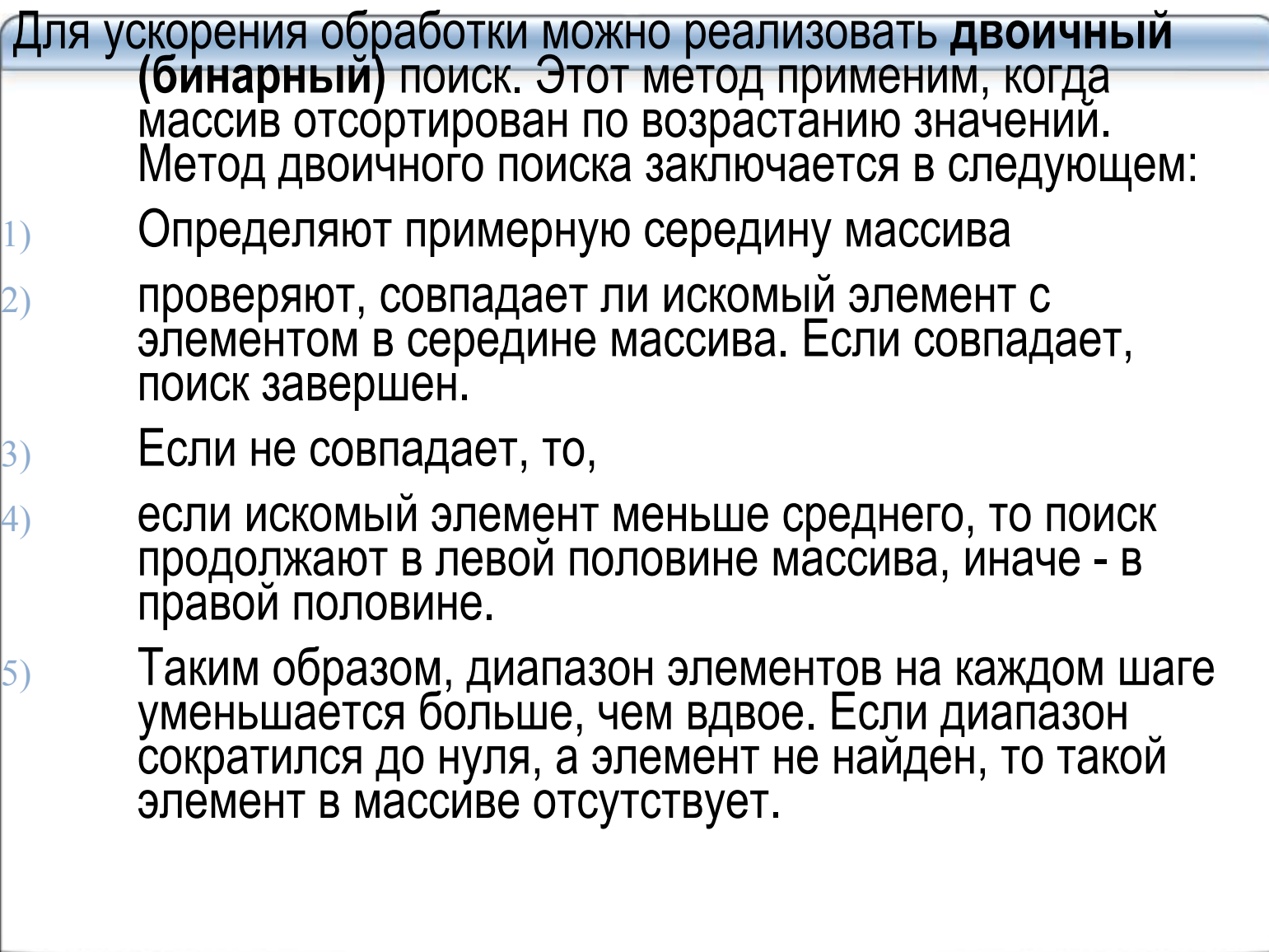

<del>Лусть, к примеру, нужно найти элемент 6 в таком массиве:</del> [2 4 6 8 10 12 14 16 18] Найдем средний элемент этого массива (10) и сравним с ним 6. После<br>этого все, что больше 10 (да и саму десятку тоже), можно смело<br>исключить из дальнейшего рассмотрения:  $[2468]$  10 12 14 16 18 Снова возьмем середину в отмеченной части массива, чтобы сравнить ее с 6. Однако здесь нас поджидает небольшая проблема:<br>точной середины у нового массива нет, поэтому нужно решить, который из двух центральных элементов станет этой<br>"серединой". От того, к какому краю будет смещаться выбор в<br>таких "симметричных" случаях, зависит окончательная реализация нашего алгоритма. Давайте договоримся, что новой "серединой" массива всегда будет становиться левый<br>центральный элемент. Это соответствует вычислению номера<br>"середины" по формуле

nomer\_sred:= (nomer\_lev + nomer\_prav) div 2  $\{(1 + 4)$  div 2 = 2}

Итак, отсечем левую половину массива:

2 4 [6 8] 10 12 14 16 18

Из приведенных примера уже видно, что поиск ведется до тех пор, пока не будет найден элемент или левая граница не окажется правее<br>(!) правой границы.

# 3 Основы программирования на языке Паскаль<br>Реализуем двоичный (бинарный) поиск.

```
Program poisk bin;
Var a: array[1.. 100] of integer;
i, n, s, k, m : integer; key : boolean;
Begin
Writeln('Введите количество элементов n \le 100'); Readln(n);
Writeln('ведите ', n, ' элементов массива ');
for i: =1 to n do Read( a[i]);
ReadIn:
Writeln(' Исходный массив ');
for i: =1 to n do Write( a[i]: ); Writeln;
WriteLn('Введите значение для поиска'); ReadLn(s);
K: =1; key:=false:
while (n - k \ge 0) and not key do {noka duanason nonoxumenen u значение не найдено}
  begin
m := (n - k) div 2; {onpedensive opeduce значение индекса}
 If s = a [m] then key := true {элемент найден}
  else {уменьшаем диапазон индексов}
 if s > a [m] then k := m+1 {cmequaem левую границу}
 else n: = m - 1 {cmeration npasylo apartuly}
 end:
if key then WriteLn("элемент найден. Номер равен ', m) else WriteLn ('элемент не найден');
ReadIn;
End.
```
#### 6) Алгоритмы сортировки

Алгоритмы сортировки, предназначенные для упорядочивания расположения элементов (по<br>алфавиту, по убыванию или возрастанию значений), являются важнейшими среди<br>алгоритмов обработки массивов. Достоинство упорядоченного масс массивом.

Критериями оценки различных методов сортировки могут быть:

- количество сравнений и пересылок записей;
- время сортировки заданного объема данных;
- требуемый объем оперативной памяти для сортировки;
- сложность алгоритмов.

Методы сортировки можно подразделить на снутренние (обрабатывающие массивы) и снешние<br>(занимающиеся только обработкой файлов).

Внутренние сортировки делятся на группы:

- сортировки посредством выбора; 1.
- обменные сортировки; 2.
- сортировки вставками; 3.
- сортировки слиянием объединение двух или более упорядоченных массивов в 4. ОДИН.
- Эту лекцию мы посвятим только внутренним сортировкам. Их важная особенность состоит в том, что эти алгоритмы не требуют дополнительной памяти: вся работа по упорядочению производится внутри одного и того же массива.

Рассмотрим алгоритмы сортировки из первых трех групп. При этом будем использовать один массив вещественных чисел и выполнять сортировку по возрастанию значений массив вещественных чисел и выполнять сортировку по возрастан знаке операции отношения.

#### **1 Сортировка простым выбором**

#### **Алгоритм ПрВыб**

На каждом шаге (всего их будет ровно N-1) будем производить такие действия:

1) найдем минимум среди всех еще не упорядоченных элементов;

2) поменяем его местами с первым "по очереди" не отсортированным элементом.

последний (N-й) элемент массива автоматически окажется максимальным.

#### **Пример сортировки**

Предположим, что нужно отсортировать набор чисел:

#### **5 3 4 3 6 2 1**

Теперь мы будем придерживаться алгоритма ПрВыб (подчеркнута несортированная часть массива, а красным цветом выделен ее минимальный элемент):

**1 шаг: 5 3 4 3 6 2 1 {меняем 1 и 5 местами}**

**2 шаг: 1 3 4 3 6 2 5 {меняем 2 и 3 местами}**

**3 шаг: 1 2 4 3 6 3 5 {меняем 3 и 4 местами}**

**4 шаг: 1 2 3 3 6 4 5 {ничего не делаем}** 

**5 шаг: 1 2 3 3 6 4 5 {меняем 4 и 6 местами}**

**6 шаг: 1 2 3 3 4 6 5 {меняем 5 и 6 местами} результат: 1 2 3 3 4 5 6** 

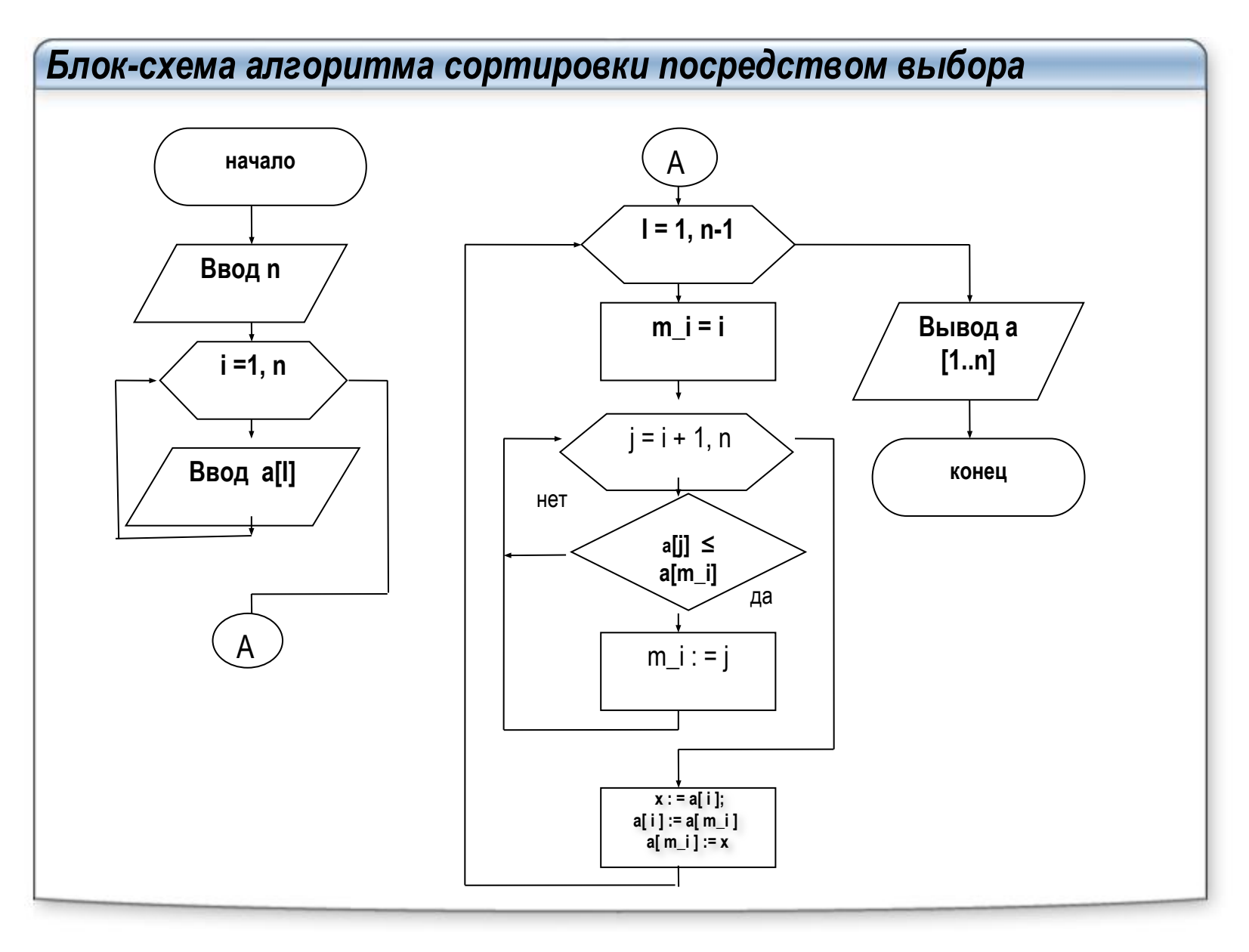

```
Реализация ПрВыб
Program pr_vib;
Uses CRT:
Var i, n, j, m i: integer;
a: array [1.100] of real; x: real;
begin
Cirscr; {очистка экрана}
write ('количество элементов = '); readln (n);
for i = 1 to n do begin
 write ('a[', I, 'J = '); readln (a[i]); {seod maccusa A}
 end:
for i = 1 to n-1 do begin
  m i := i;
  for j := i + 1 to n do
    if a[j] \leq a[m_i] then m_i : = j;
   x := a[i]; a[i] := a[m_i]; a[m_i] = x; { перестановка элементов}
end:
Writeln ('отсортированный массив');
for i := 1 to n do
 Write('a [', i, '] = ', ); a [i]); Writeln
readIn;
end.
```
**2 Сортировка прямыми обменами (метод пузырьков) Алгоритм ПрОбм** На каждом шаге (пока есть перестановки) будем производить такие действия: - сравниваем каждый элемент, начиная с первого, с соседним; если он больше следующего, то меняем их местами. Таким образом элементы с меньшим значением продвинутся к началу массива («всплывут»), а элементы с большим значением – к концу массива («тонут»). **Пример сортировки** Предположим, что нужно отсортировать набор чисел: **5 3 4 3 6 2 1** Теперь мы будем придерживаться алгоритма ПрОбм (подчеркнуты переставляемые элементы): **1 шаг:5 3 4 3 6 2 1→ 3 5 4 3 6 2 1→3 4 5 3 6 2 1→3 4 3 5 6 2 1→3 4 3 5 2 6 1→ 3 4 3 5 2 1 6 2 шаг: 3 4 3 5 2 1 6→3 3 4 5 2 1 6 →3 3 4 2 5 1 6→3 3 4 2 1 5 6 3 шаг: 3 3 4 2 1 5 6→ 3 3 2 4 1 5 6→3 3 2 1 4 5 6 4 шаг: 3 3 2 1 4 5 6 →3 2 3 1 4 5 6→3 2 1 3 4 5 6 5 шаг: 3 2 1 3 4 5 6→2 3 1 3 4 5 6→2 1 3 3 4 5 6 6 шаг: 2 1 3 3 4 5 6 →1 2 3 3 4 5 6 результат: 1 2 3 3 4 5 6** 

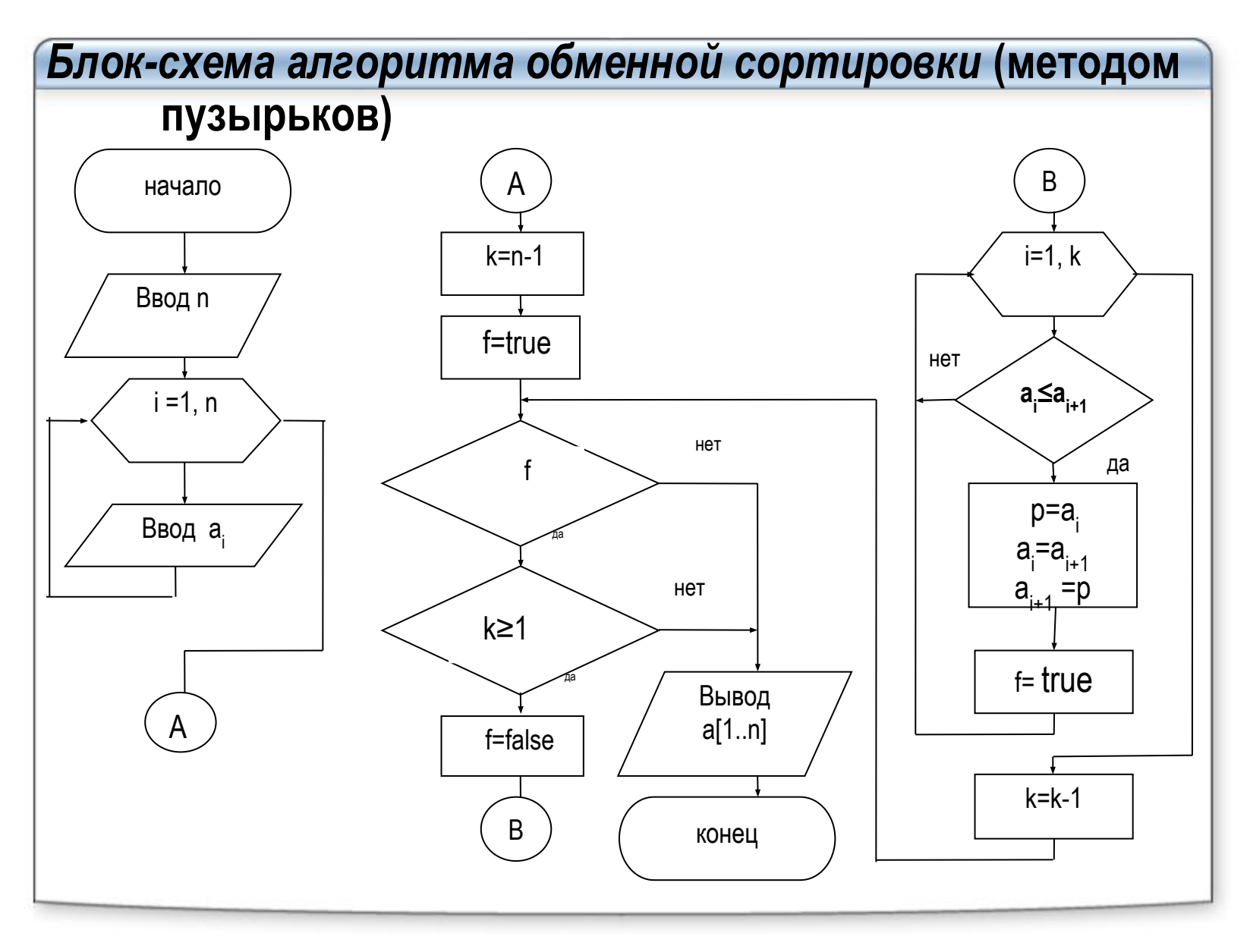

```
Реализуем алгоритм простого обмене (метод пузырьков)
Program pr obm;
Uses CRT:
Var i, n, k: integer;
a: array [1..100] of real; x: real; f: boolean;
begin
Cirscr; {очистка экрана}
write ('количество элементов = '); readln (n);
for i := 1 to n do begin
 write ('a[', I, ']= '); readln (a[i]); {8800 Maccusa A}
 end:
k := n - 1: f : = true:
While f and (k \ge 1) do begin
 f: = false:
 for i: = 1 to k do
  if a[i] \leq a[i + 1] then begin
                          x := a[i]; a[i] := a[i+1]; a[i + 1] := x; nepecmanoska элементов}
                          f: = true; end;
   k := k - 1; end;
Writeln ('отсортированный массив');
for i := 1 to n do
 Write(' a \int', i, 'j = 1, ); a j \in j); Writeln
readIn:
end.
```
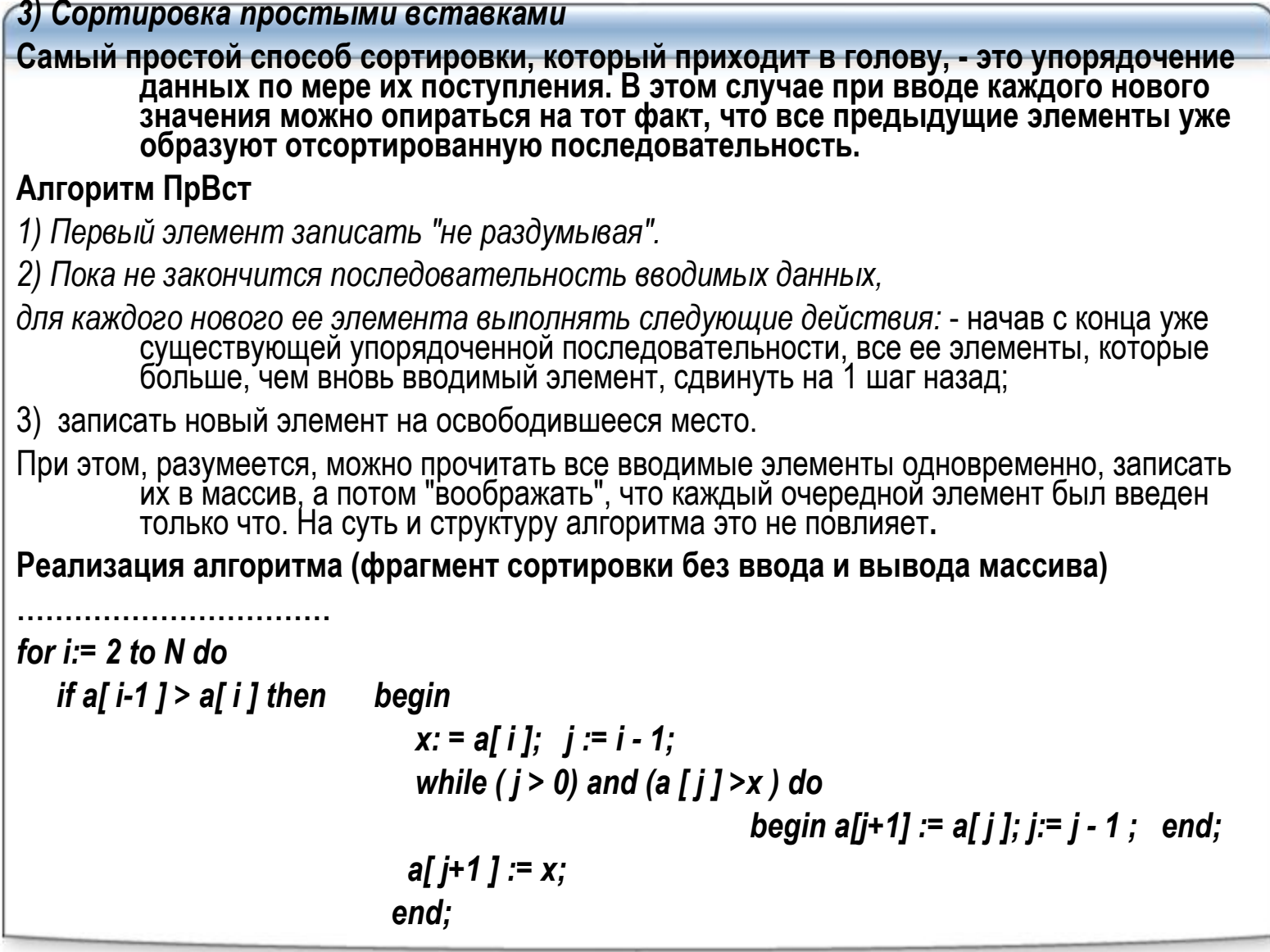

#### Алгоритмы обработки двумерных информационных **МАССИВОВ**

Многомерные массивы широко используются в статистике и математике, такие массивы<br>| имеют более одного измерения (индекса).

Двумерный массив представляет собой набор данных одинакового типа, в котором доступ к<br>пюбому его элементу осуществляется по двум индексам: номеру строки и номеру<br>столбца. Количество индексов определяет размерность массива

Размерность двумерного массива равна произведению числа строк на число столбиов.

Двумерные массивы являются логической структурой данных удобной для решения задач<br>| связанных с обработкой величин зависящих от двух параметров.

Элемент многомерного массива обозначается именем массива с индексами, например, Х [ i, j

Индексы представляют собой выражения порядкового (чаще целого) типа. Обращаться к<br>элементам массива можно в произвольном порядке, задавая значения индексов.<br>Причем, первый индекс всегда нумерует строки, второй - столбцы.

Объявление массива

```
1) Вариант
```
Type

```
Matrix = array [1..100, 0..9] of real;
```
**Var** 

m : Matrix:

*i*, *j:* integer;

```
2) Вариант
Пусть задан двумерный массив Matr, имеющий размер 10*20. Этот массив на 
       языке Паскаль может быть описан следующим образом:
Var
   Matr : array [1..10,1..20] of integer;
3) Вариант
Пусть массив Tabl содержит четыре элемента и каждый элемент, в свою 
      очередь, является массивом из трех вещественных чисел.
Объявить такой массив можно следующим образом::
Type M1 = array [1..3] of real; 
M2 = array [1..4] of M1; 
Var Tabl : M2; 
Mas1 : M1;
Для того чтобы обработать элементы массива (присвоить, ввести, вывести 
       значения), необходимо организовать вложенные циклы, в которых 
       перебираются все комбинации значений индексов
```
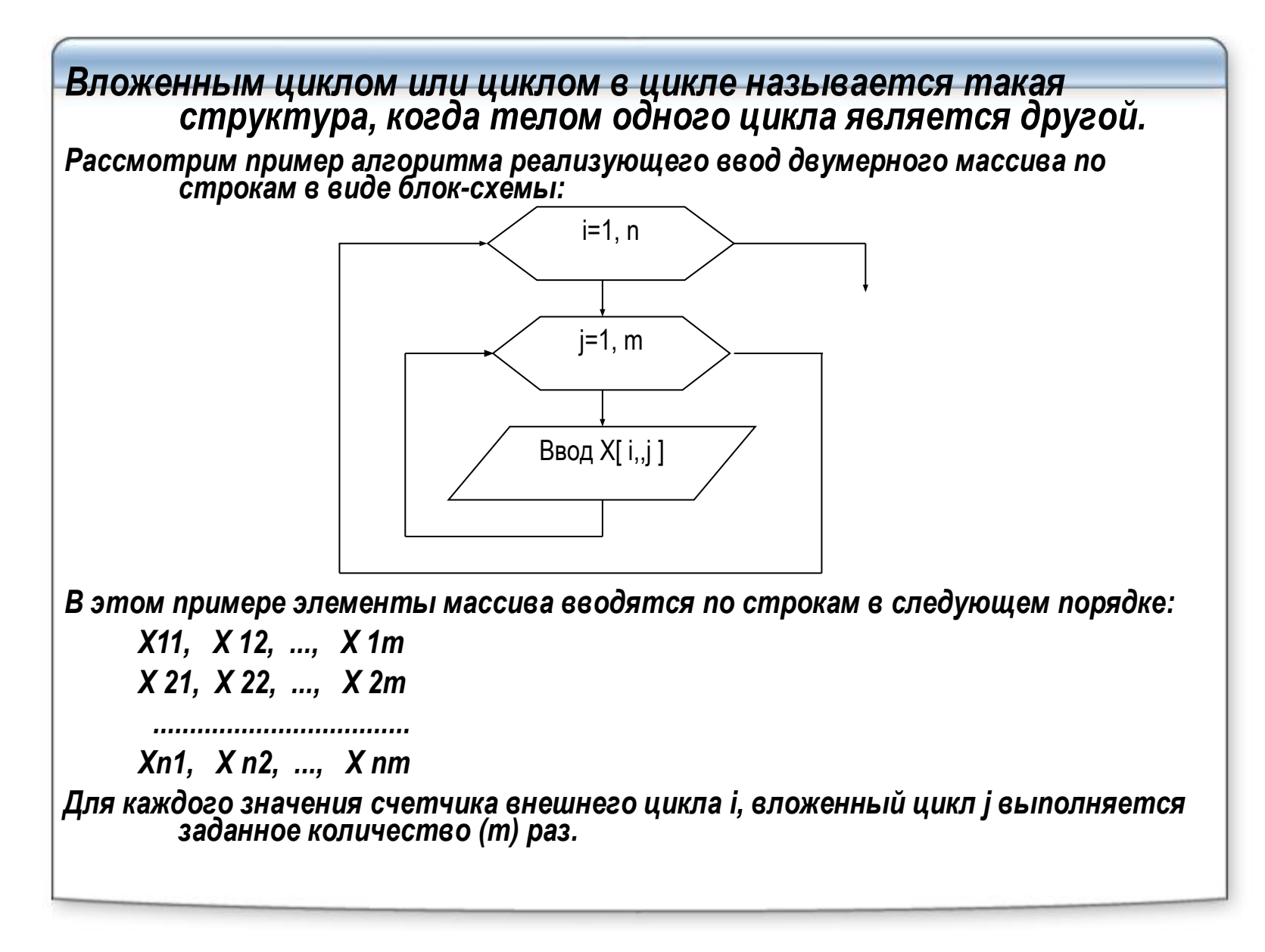

```
Приведем фрагмент вывода двумерного массива в виде таблицы
Const n=5; m=6;
Type MyArray = array [1..n, 1..m] of integer;
Var A: MyArray; i, j : integer;
Begin
 for i := 1 to n do {пробегая последовательно строки и столбцы массива}
   begin
     for j = 1 to m do
       write(X[i, j]:5);\{выведем элемент массива на экран, выделив ему 5 знакомест\}writeln; {переход на новую строку}
   end:
end:
Задача 1. Дана таблица действительных чисел. Сосчитайте сумму всех чисел в таблице.
Приведем фрагмент нахождения суммы
  S = 0:for i = 1 to n do
   for j := 1 to m do
      S := S + A[i, i]:
Обратите внимание, что внутри цикла со счетчиком і организован цикл со счетчиком<br>j. В результате суммируются в начале числа 1-й строки (i=1, при j=1, 2, ...,<br>m), затем суммируются числа 2-й строки (i=2, при j=1, 2, ..., m
```
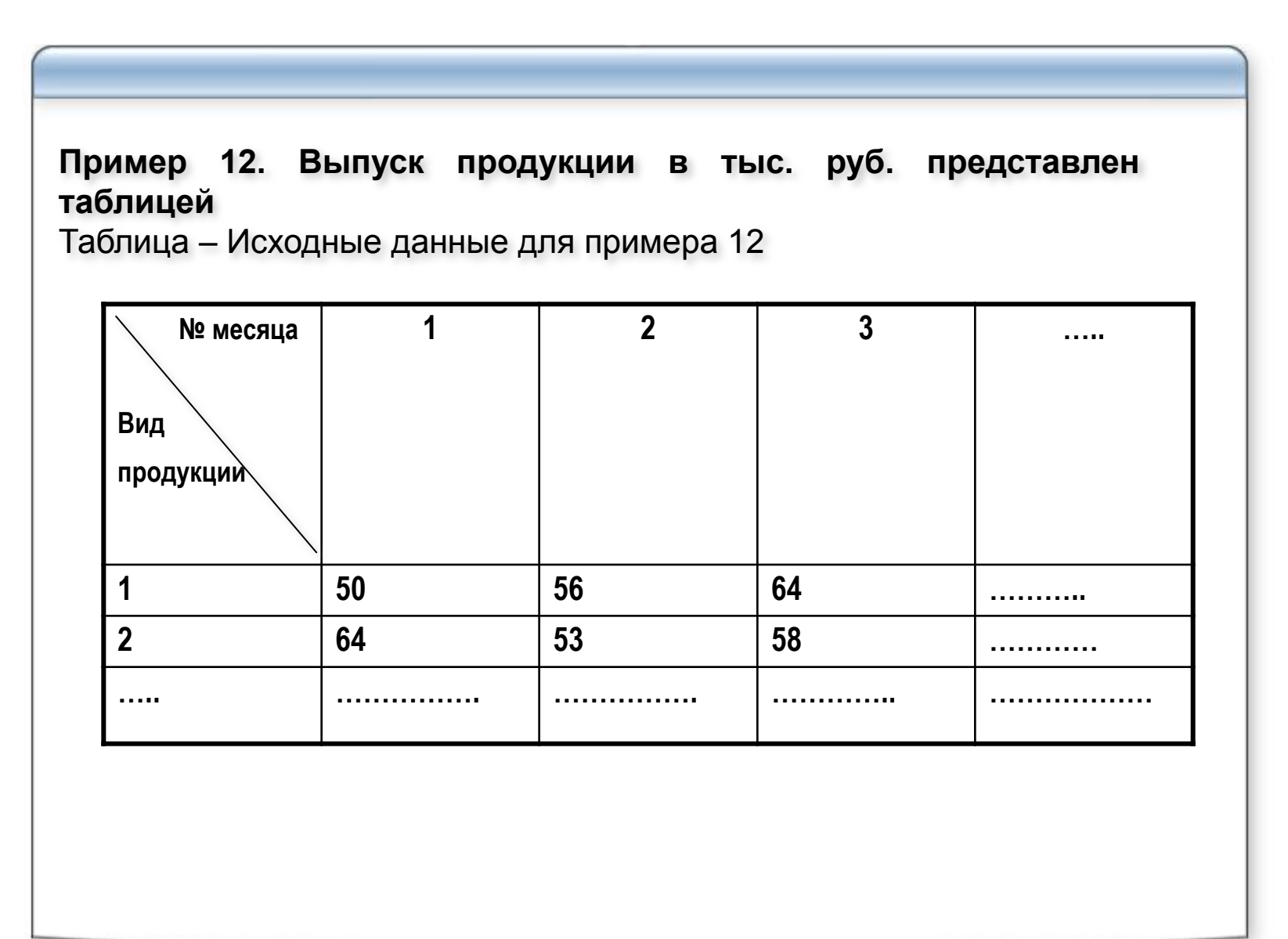

*Выполним построение математической модели и алгоритма решения функциональной задачи выпуска продукции.*

#### *а) Обозначения переменных:*

**n** – количество видов продукции;

**m** – количество месяцев;

**VР[1..n, 1..m ]**– массив выпуска продукции;

**i** – счётчик цикла, вид продукции; **j** – счётчик цикла, номер месяца;

**S[ i ]** – общий выпуск продукции **i**-того вида;

**Max[ I ]** – максимальный выпуск продукции **i**-того вида;

**K[ i ]** - месяц соответствующий максимальному выпуску продукции*.*

#### *б) Тип переменных:*

**n, m, i, j** – простые переменные целого типа;

**VР[1..n, 1..m ] , Max[ 1..n ], S[1..n]** – массивы вещественного типа;

**K[1..n ]** – массив целого типа;

**VP[i, j], K[ i ], Max[ i ], S[ i ]** – переменные с индексом;

*в) Классификация по группам:*

исходные данные: **n, m, VР[1..n, 1..m ]**

промежуточные результаты: **i, j;** результаты: **Max[ 1..n ], S[1..n] , K[1..n ]** 

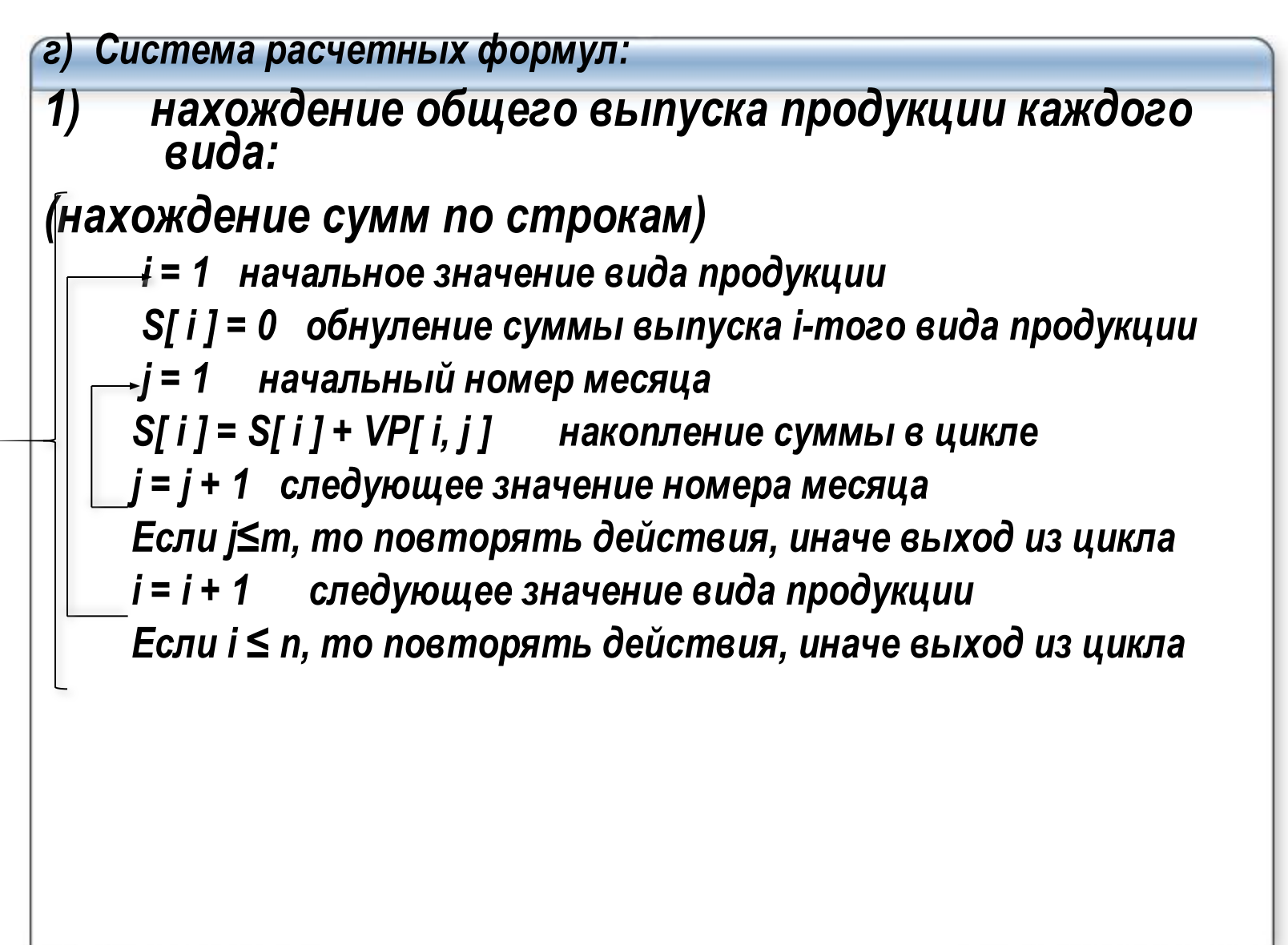

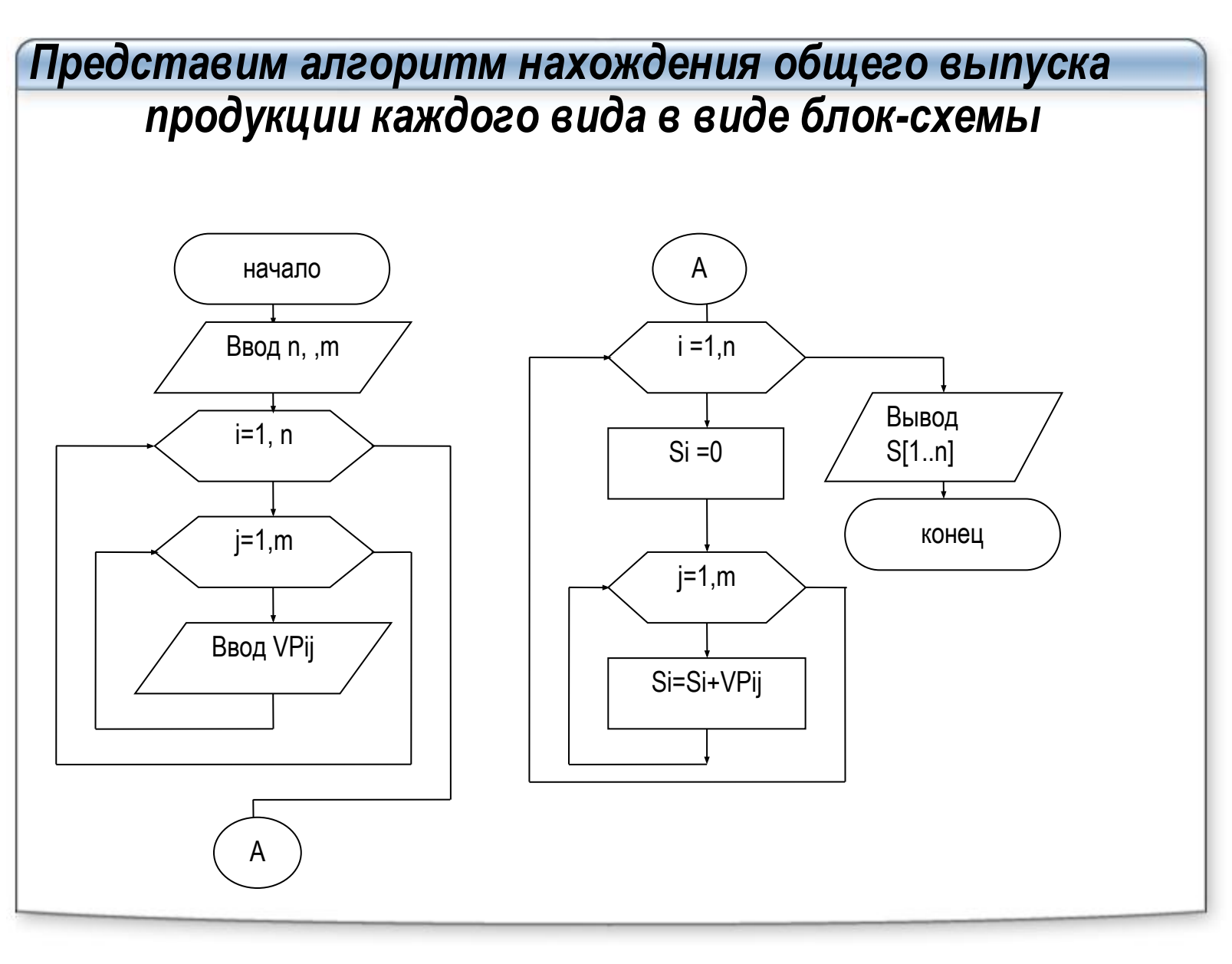

#### *Program sum\_str;*

#### *Uses CRT;*

```
Var i , n , j , m : integer;
VP: array [ 1..10, 1..12] of real; S : array [1..10] of real;
begin 
Clrscr; {очистка экрана} 
write ('количество видов продукции = '); readln ( n ); 
write ('количество месяцев = '); readln ( m ); 
Writeln ( 'введите выпуск продукции по ', m, ' в строку');
for i : = 1 to n do begin 
   for j : = 1 to m do 
      read ( VP[ i, j ] ) ; {ввод массива VP} 
   Writeln;
  end;
for i := 1 to n do begin 
  S[ i ] : = 0; 
  for j : = 1 to m do 
    S[ i ]: = S[ i ] + VP[ i, j ] ;
  end;
Writeln ( 'суммарный выпуск');
for i : = 1 to n do 
    WriteLn( 'S [ ' , i, ' ] =' , ); S [ i ]: 6 :2, 'тыс.руб' ); 
readln;
end.
```
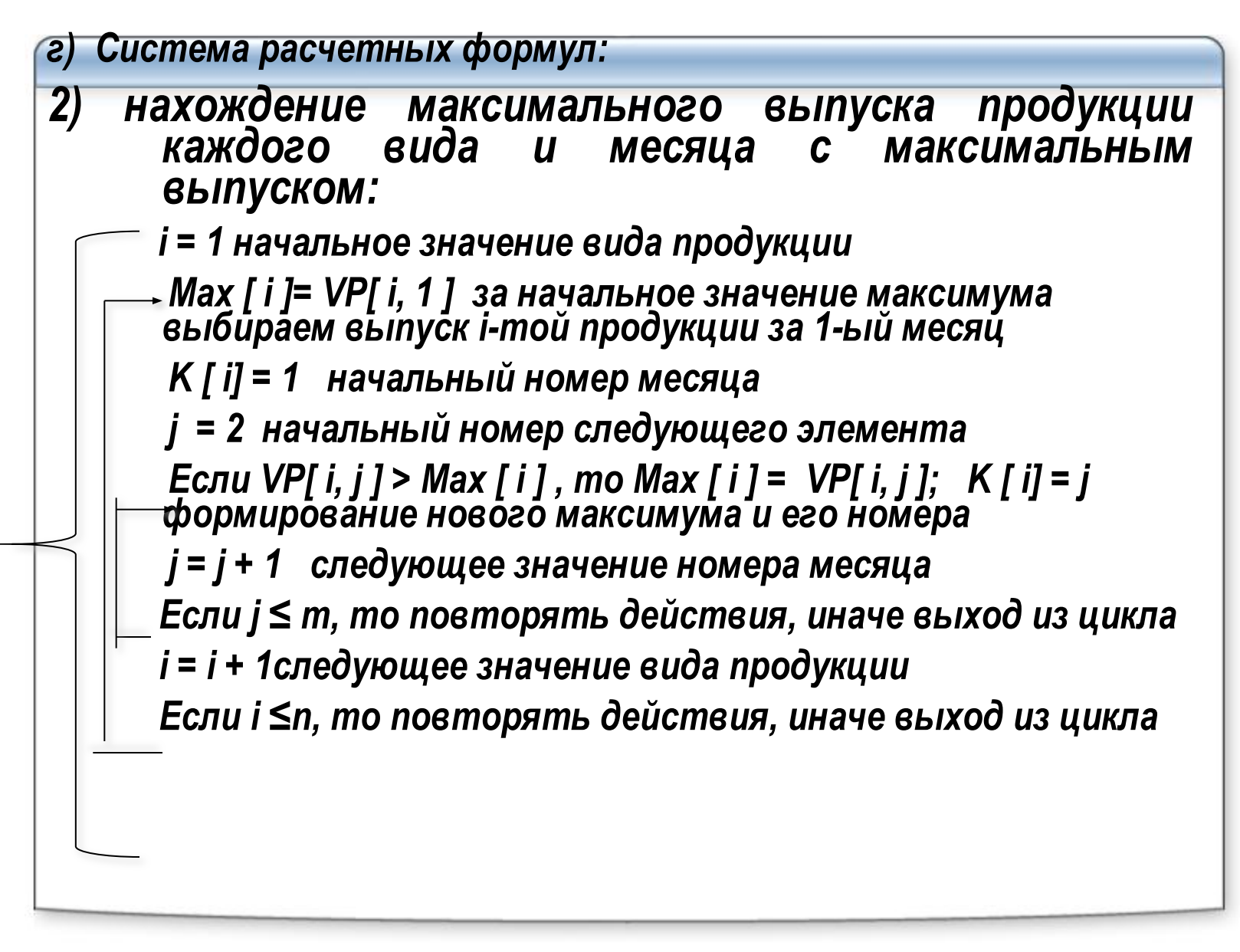

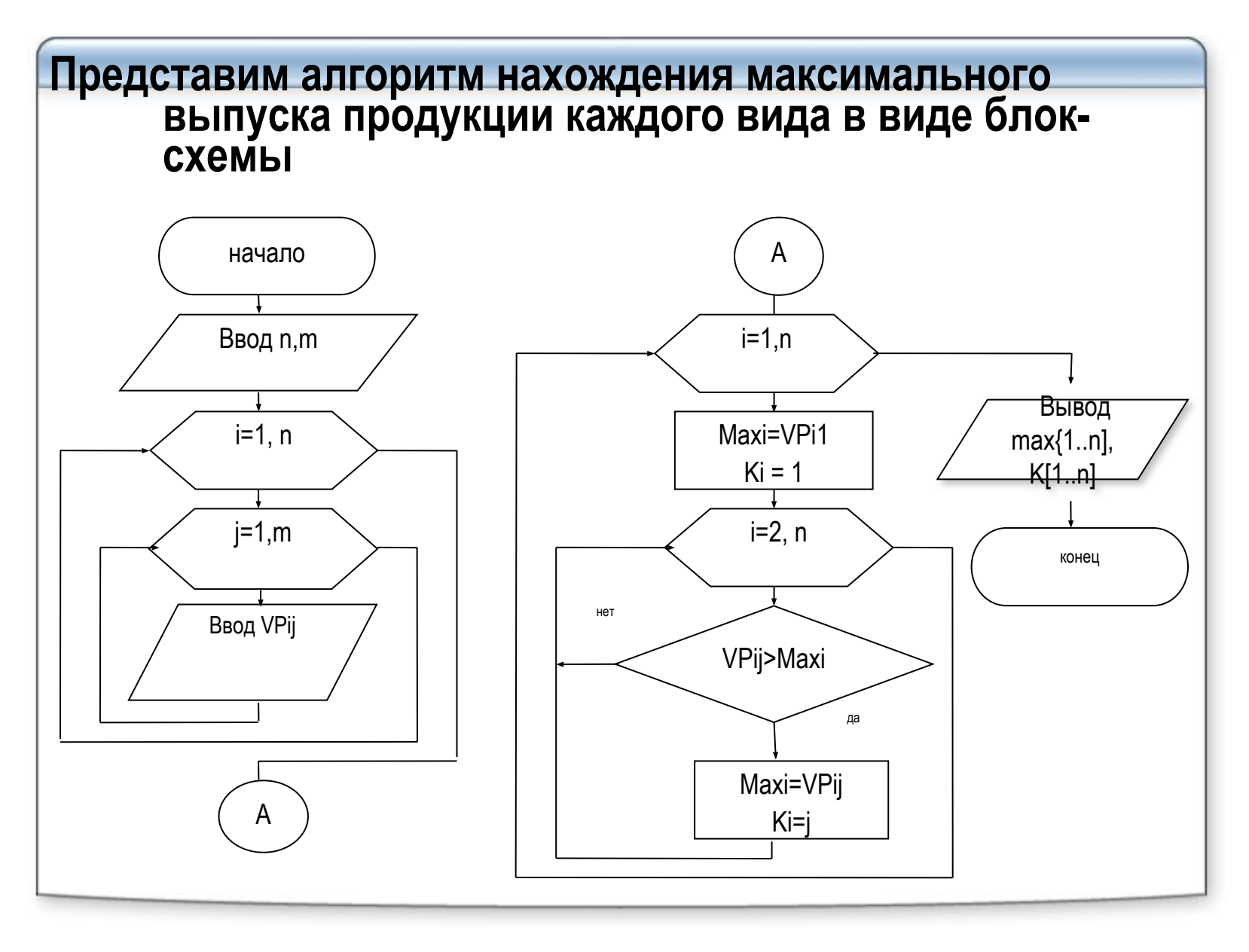

```
Program max_str;
Uses CRT;
Var i , n , j , m : integer;
VP: array [ 1..10, 1..12] of real; Max, K : array [1..10] of real;
begin 
Clrscr; {очистка экрана} 
write ('количество видов продукции = '); readln ( n ); 
write ('количество месяцев = '); readln ( m ); 
Writeln ( 'введите выпуск продукции по ', m, ' в строку');
for i := 1 to n do begin 
   for j := 1 to m do 
    read ( VP[ i, j ]) ; {ввод массива VP} 
   Writeln;
  end;
for i := 1 to n do begin 
  Max[ i ] : = VP [ i, 1 ]; K [ i ] : = 1;
  for j:= 2 to m do 
     if VP[ i , j ] > Max[ i ] then begin Max[ i ] : = VP [ i, j ]; K [ i ] : = j end;
  end;
Writeln ( 'максимальный выпуск продукции каждого вида ');
for i : = 1 to n do 
  WriteLn( 'max [ ' , i, ' ] =' , ); ' номер месяца = ', K [ i ] ); 
readln; 
end.
```
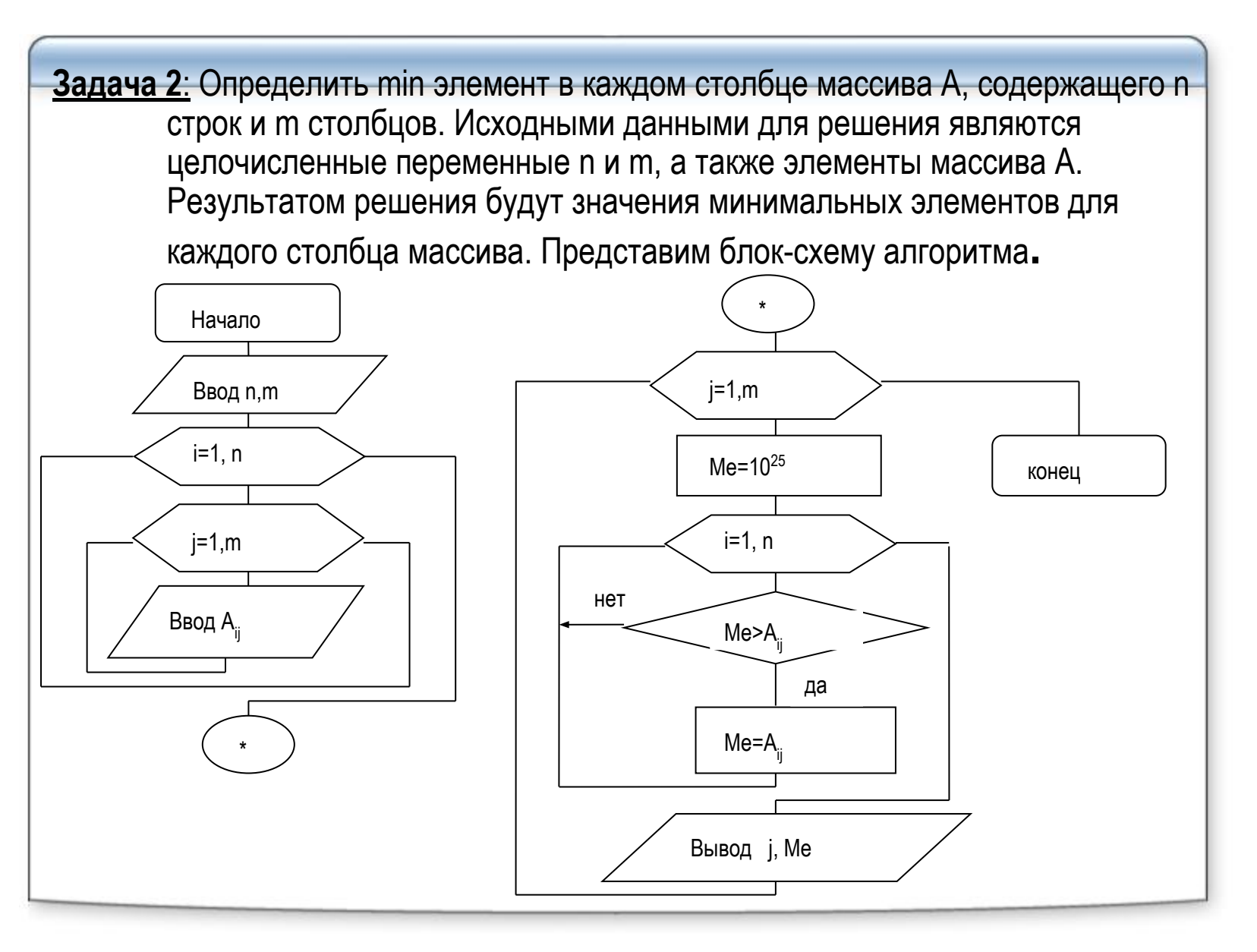

```
Задача 3. Найти количество отрицательных элементов в каждом столбце.
количество элементов каждой строки хранить в одномерном массиве (Y) соответствующей
        размерности.
Приведем фрагмент нахождения количество отрицательных элементов в каждом столбце.
for j := 1 to m do
   begin
     Y[ j ] := 0; {записываем начальное значение количества элементов в соответствующую столбцу ячейку}
     for i = 1 to n do
       if X[i, j] < 0 \{ecnu \space ompuuameльный элемент найден\}then
          Inc(Y[ i ]; {mo увеличиваем текущее значение на единицу}
   end;
Задача 4. В квадратной матрице найти суммы диагональных элементов
Приведем фрагмент программы
S1:= 0; S2:= 0;for i := 1 to n do begin
      S1 := S1+A[i, i]; S2 := S2+A[i, n-i+1]; end;
```
Работа с переменными символьного и строкового типа данных Паскаль поддерживает стандартный символьный тип Char и<br>динамические строки, описываемые типом String или String[n]. Символьный тип данных (char).<br>Описание: var S: char; Значение типа Char - это непустой символ из алфавита компьютера,<br>заключенный в одиночные кавычки. Кроме этой классической<br>формы записи Turbo Pascal вводит еще два способа: 1) представление символа его кодом ASCII (American Standart Code for Interchange Information), для этого используется префикс<br>#, например, #97 для символа 'а' или #65 – 'А'; для управляющих символов коды в диапазоне от 0 до 31: #13 - клавиша Enter, #32 - символ «пробел» 2) представление символа его клавиатурным обозначением: " $G$ ', "+', Примечание: Символы с кодами от 0 до 127 представляют так называемую основную<br>таблицу кодов ASCII. Эта часть идентична на всех IBM-совместимых<br>компьютерах. Коды с символами от 128 до 255 представляют национальную<br>часть –

```
Так как символы языка упорядочены, то к символьным данным 
      применимы операции сравнения. Операция сравнения 
       осуществляется следующим образом: из двух символов меньше 
       тот, который встречается в таблице ASCII раньше (т.е. код его 
      меньше).
 Например: 'B' > 'A'
Иногда в программах возникает необходимость по коду определить 
      символ и, наоборот, по символу определить его код. Для этого 
      используют функции:
Функция CHR ( X:Byte) : Char
Эти функция возвращают символ, соответствующий ASCII -коду числа 
      X.
Для определения кода по символу используют функцию ORD.
Функция ORD ( C:Char) : Byte
Функция UPCASE ( C:Char) : Char - преобразует символ из строчного в 
      прописной. Эта функция рассчитана на обработку только одного 
      символа.Она не преобразует символы кириллицы (русские 
      буквы).
```
**Строка** – это последовательность символов, не превышающая 255-ти<br>символов. Строковые константы обязательно заключается в апострофы.

Переменные типа STRING могут быть объявлены следующим образом: var s: string [n];

 $\sqrt{var}$  s: string;

|n- максимально возможная длина строки- целое число в диапазоне 1..255.

Переменные типа STRING объявляется, как правило, путем указания<br>имени переменной, зарезервированного слова STRING и указания<br>(в квадратных скобках) максимального размера (длины) строки,<br>которая может хранится в этой перем размер строки не указан, то он автоматически принимается равным<br>255- максимально возможной длине строки.

Пример.

Var s:string; {описание идентификатора s как строковой переменной}

Begin

s:='Привет'; {задание значения строковой переменной} |Writeln(s); {распечатка на экране слова "Привет"} lend.

# Операции со строками В Турбо Паскале существуют два пути обработки переменных типа Первый путь предполагает обработку всей строки как единого целого, т. Второй путь рассматривает строку как составной объект, состоящий из отдельных символов, т.е. элементов типа CHAR, которые при обработке доступны каждый в отдельности.<br>Тип String -это массив символов Array [0..255] of char В нулевом элементе строки хранится ее длина (динамическая «переменная»). Например, var st: string<br>i := ord(st [0]); { i – текущая длина строки}<br>Так, первый путь предоставляет возможность присвоения значения<br>cтрочной переменной за одну операцию. Строковые константы записываются как последовательности символов,<br>ограниченные апострофами. Пример: ' Текстовая строка '<br>Пустой символ обозначается двумя подряд стоящими<br>апострофами. Если апостроф входит в сроку как литера записи он удваивается.<br>В Турбо Паскале имеется простой доступ к отдельным символам

строковой переменной: *i-й* символ переменной st записывается как st [ i ]

Например если st-это 'Строка',<br>то st [1]-это 'С', st[2]-это 'т', st[3]-это 'р' и так далее.

Переменные, описанные как строковые с разными максимальными длинами, можно<br>присваивать друг другу, хотя при попытке присвоить короткой переменной<br>длинную лишние символы будут отброшены. Выражения типа CHAR можно присваивать любым строковым переменным. Над строковыми данными определена операция слияния (конкантенации), обозначаемая знаком +  $H$ anpumep:<br>**a** : = **'Turbo'**;  $b := 'Pascal';$  $\tilde{c}$  : =  $a+b$ ; В этом примере переменная с приобретет значение 'TurboPascal'. Кроме слияния над строками определены операции сравнения <, >, <>, <=, >=, =. Две строки сравниваются посимвольно, слева направо, по кодам символов. Если одна<br>строка меньше другой по длине, недостающие символы короткой строки<br>заменяются символом с кодом 0. Результат выполнения операций отношения над строками имеет логический тип, т.е.<br>принимает значения True или False.  $'$ папа' >  $'$ мама' 'Иванова' > 'Иванов'  $'$ мука' <>  $'$  мука' <u>При вводе переменных строкового типа рекомендуется каждую переменную</u><br>вводить одним оператором ReadLn (не Read); ; Например, необходимо ввести имя, фамилию и отчество Write ('введи фамилию'); ReadLn(Fam); Write ('введи имя'); ReadLn(Imya); Write ("ssedu omyecmso); ReadLn(Otch);

```
Стандартные функции обработки строк
Length(s:string): byte- возвращает в качестве результата размер в символах
         строки S.
Пример. n := length('Pascal'); {n будет равно 6}
Copy(st:string; Poz: integer; N: integer ):string- выдает подстроку, выделенную
         из строки St, длиной N символов начиная с позиции Poz.
Пример.
S := 'I love you!' {длина = 11 }
SubS := Copy(S, 3, 4); { SubS = 'love' }
SubS := Copy(S,100,4); { SubS = "}
SubS := Copy(S,3,100); { SubS = 'love you!' }
Pos(str1,str2:string):byte- обнаруживает первое появление в строке Str2<br>подстроки Str1. Результатом является номер символа в строке Str2, с<br>которого начинается подстрока Str1. Если фрагмент в строке не<br>найден, то функция 
Concat(s1,[s2,...,sn]:string):string Функция выполняет слияние строк-
         параметров, которых может быть произвольное количество. Каждый
         параметр является выражением строкового типа. Если длина строки-
         результата превышает 255 символов, то она усекается до 255
         символов. Данная функция эквивалентна операции конкатенации "+" и
         работает немного менее эффективно, чем эта операция.
```
**Стандартные процедуры обработки строк**

```
Delete (st:string; Poz: integer; N: integer) – удаление N символов из строки St, 
       начиная с позиции Poz.
        Так оператор Delete(Words, 2, 3); удаляет из строки Words фрагмент, 
        состоящий из трех символов и начинающийся со второй позиции. 
Примеры:
s := 'Си́стема Turbo Pascal'; delete(s,8,6); {s будет равно 'Система Pascal'}
………………………………………..
S := 'Коля'; 
Delete(S,1,1); { S = 'оля' }
Delete(S,100,3);
…………………….
Delete('Попробуй удали!',3,8);
{ Ошибка! S не может быть константой }
Insert (Str1, Str2, Poz) – вставка строки Str1 в строку Str2, начиная с позиции Poz.
Примеры:
s := 'Система Pascal'; insert('Turbo ', s, 9); {s будет равно 'Система Turbo Pascal'}
…………………..
S := 'Начало - - Конец';
SubS := ' Середина';
Insert(SubS, S, 9); { S = 'Начало - Середина - Конец' }
```
Str ( n [:<paзмер>:<точность>], St) – преобразование числового<br>значения n в строковое значение. Параметры "размер" и<br>"точность" у числового значения имеют тот же смысл и задаются<br>точно так же, как в операторе вывода данны Примеры: Str(3.1415: 7 : 2, S);  $\{S = \begin{bmatrix} 1 & 3.14 \end{bmatrix} \}$ Str(P:7,S); { P: Word = 4433; S = '\_ \_ \_ 4433'} Val (St, n, Cod) - преобразование числового значения из строкового<br>представления St в значение целого или вещественного типа. Результат помещается в числовую переменную n. Cod -<br>переменная целочисленного типа, в которую заносится признак<br>завершения операции преобразования данных. В случае успешного завершения преобразования данных переменная Cod<br>будет содержать значение 0, в противном случае в ней будет<br>записан номер символа строки, не соответствующий формату строкового представления числовых данных. Пример: Write('Введите число: '); ReadLn(S); { S: String } val (S, x, ErrCode);  $\{x: Word\}$ if ErrCode <> 0 then WriteLn('Ошибка! Повторите ввод.');

```
Задача 1: Дана строка, состоящая из слов, разделенных между собой одним 
        или несколькими пробелами. Найти длину самого длинного слова.
program zadacha1; 
var stroka:string; 
n,m,dlina:byte; 
kv:integer; 
begin 
write('введи строку из слов, разделенных пробелами'); readln(stroka); 
n: =0; m: = 0; dlina: =0;
repeat 
n:=n+1; 
if stroka[n]<>' ' then begin m:=m+1; 
if m >=dlina then dlina:=m; end; 
if stroka[n]=' ' then m:=0; 
until n = length(stroka);
writeln(dlina); 
readln;
end.
```

```
Задача 2: Дана строка, преобразовать ее, заменив
      в ней каждую точку многоточием.
program zadacha2;
var s1, s2: string; n, m: byte;
begin
write('введи строку текста'); readIn(s1);
S2 := "; {пустая строка}
for n := 1 to length(s1) do begin
 if s1[n]='.' then begin s2:=s2+'...' else s2 : =s2+s1[n];
 end;
writeln(s2);
readIn;
end.
```

```
 Задача 3: Подсчитать в строке количество знаков препинания и 
        количество пробелов
program zadacha3; 
var s :string; c: char;
 n,m,l:integer; 
Begin
 write('введи строку'); readln(s); 
n: =0; m: = 0; l : = 0;
for n:=1 to length(s) do begin 
  c : = s[n];
 if (c='!') or (c=':') or (c=';') or (c=',') or (c='.') or (c='?') or (c='-') or (s[n]='...') then
        m:=m+1;
 if c =' ' then l:=l+1; end; 
writeln('количество знаков препинания = ',m);
writeln(' количество пробелов = ',l);
readln; 
end.
```

```
Задача 4: Определить, является ли строка "Палиндромом". Если нет, то выяснить, станет<br>ли она "палиндромом" после удаления из нее всех пробелов
program zadacha4;
var s,s1,s2:string;
n, m:byte;
begin
write('введи строку'); readIn(s);
s1: ="; {пустая строка}
for n := length(s) downto 1 do s1:=s1+s[n];
if s1=s then writeln('Palindrom') else
begin
s1:="; m := 0;
for n:=1 to length(s) do begin s1:=s1+s[n];
 if s[n]='' then begin delete(s1,n-m,1); m:=m+1; end;
end;
s2 :=";
for n := length(s1) downto 1 do s2:=s2 + s1[n];
if s2=s1 then writeln('Stala polindromom posle udaleniya probelov');
end;
readIn;
end.
```
![](_page_61_Picture_0.jpeg)